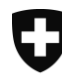

# **Berechnungsvorschriften der AHV/IV-Renten**

Massgebendes durchschnittliches Jahreseinkommen

Teilrentenfaktor und Skala

Vollrenten (Skala 44) und Teilrenten (Skalen 43–1)

Rentenzuschlag für Frauen der Übergangsgeneration (Jahrgänge 1961–1969):

- Zuschlag für Vollrenten (Skala 44)
- Zuschlag für Teilrenten (Skala 43–1)

Plafonierung

Überversicherung

Flexibler Altersrücktritt

Kürzungsbetrag bei Vorbezug bzw. Erhöhungsbetrag bei Aufschub Reduzierte Kürzungssätze für Frauen der Übergangsgeneration (Jahrgänge 1961–1969)

Gültig ab 1. Januar 2024

## <span id="page-1-0"></span>**0 Erläuterungen**

### <span id="page-1-1"></span>0.1 Einleitung

Diese Berechnungsvorschriften sind eine Zusammenführung von Dok. 96.813 (1.1.1997), 98.582 (1.1.1999), 01.430 (1.6.2002) und 07.087 (12.7.2007).

Am 1. Januar 2024 tritt die Altersreform AHV 21 in Kraft. Sie sieht insbesondere vor, dass das Referenzalter der Frauen ab 1. Januar 2025 schrittweise angehoben wird (von 64 auf 65 Jahre, jeweils um 3 Monate pro Jahr). Von der schrittweisen Erhöhung des Referenzalters sind die Frauen der Jahrgänge 1961, 1962 und 1963 betroffen.

Für Frauen der Übergangsgeneration (Jahrgänge 1961–1969), die von der Referenzaltererhöhung besonders stark betroffen sind, sieht die Reform zwei Ausgleichsmassnahmen vor, die ab 1. Januar 2025 gelten.

Ausgleichsmassnahme 1: Den Frauen der Übergangsgeneration, die ihre Altersrente nicht vor-, sondern ab Erreichen des Referenzalters beziehen, wird ein lebenslanger Rentenzuschlag gewährt. Der Rentenzuschlag unterliegt nicht der Plafonierung von verheirateten Personen und wird über die Maximalrente hinaus ausbezahlt. Die Höhe des Rentenzuschlags richtet sich nach drei Einkommensklassen (vgl. Kapitel 3.3). Der untere und obere Grenzbetrag ergeben sich aus einem Vielfachen der Mindestrente; sie werden bei jeder Anpassung der AHV-Renten aktualisiert. Der Rentenzuschlag wird einerseits nach Geburtsjahr abgestuft (vgl. Kapitel 3.4) und andererseits richtet er sich nach der Beitragsdauer (vgl. Kapitel 2.3). Der Zuschlag wird nicht wie die Renten an den Rentenindex (Art. 33ter AHVG) angepasst.

Ausgleichsmassnahme 2: Für Frauen der Übergangsgeneration, die ihre Rente vorbeziehen, gelten reduzierte Kürzungssätze. Die Kürzungssätze sind nach drei Einkommensklassen abgestuft. (neue Tabelle: reduzierte Kürzungssätze bei Vorbezug von Frauen der Übergangsgeneration, gültig ab 1. Januar 2025, technische Grundlagen AHV 2015, Punkt 6.3.2).

Frauen und Männer können die Altersrente zwischen 63 und 70 Jahren beziehen (Frauen der Übergangsgeneration zwischen 62 und 70<sup>1</sup> Jahren). Neu ist auch ein monatsweiser Rentenvorbezug möglich. Wie zuvor muss die Rente um mindestens ein Jahr aufgeschoben werden. Danach kann die AHV-Rente auf jeden gewünschten Monat hin ausbezahlt werden. Die Kürzungssätze bei Vorbezug und die Erhöhungssätze bei Aufschub sind unter Punkt 6.3.1 und 6.3.4 monatsweise aufgeführt. Frühestens per 1. Januar 2027 ist eine Anpassung der Vorbezugs- und Aufschubssätze vorgesehen.

Die neue Möglichkeit, einen Prozentsatz der Altersrente vorzubeziehen oder aufzuschieben, führt auch zu einer Anpassung des Moduls «Plafonierung». Der Prozentsatz der vorbezogenen Rente fällt bei einer Rentenplafonierung unter die Definition des Höchstbetrags der Rentensumme von Ehepaaren (Plafond).

Ein Vorbezug führt in der Regel zu Beitragslücken. Massgebend bei einem Vorbezug ist nämlich das Verhältnis zwischen den vollen Beitragsjahren der versicherten Person und den vollen Beitragsjahren ihres Jahrgangs bei Erreichen des Referenzalters. Deshalb ist bei einem Vorbezug die Variable J1 (Beitragsdauer der Altersklasse, in den Bezeichnungen 2.1) durch die Variable J2 (maximale Beitragsdauer bis zum Erreichen des Referenzalters) zu ersetzen (mit RA = 64 oder 65 Jahre, also RA – 21 = 43 oder 44). Beitragslücken, die durch den Vorbezug entstehen, können im Zeitpunkt des Vorbezugs nicht prospektiv durch Jugendjahre gedeckt werden (Art. 29bis Abs. 3 AHVG und Art. 52*b* AHVV). Sie werden bei der Neuberechnung der Rente im Zeitpunkt Referenzalter berücksichtigt, sofern sie nicht bereits für die Schliessung von Beitragslücken vor dem Vorbezug verwendet wurden . Zur Sicherheit ist der Modulteil zur Festsetzung der anrechenbaren Beitragsdauer (BD) am Anfang des Flussdiagramms 1.2 angegeben. Die während des Vorbezugs geleisteten Beitragszeiten fliessen in die Berechnung bei Erreichen des Referenzalters ein.

Ausserdem können die nach Erreichen des Referenzalters geleisteten Beitragszeiten unter bestimmten Voraussetzungen einbezogen werden, um allfällige Beitragslücken zu schliessen. Die Summe der nicht

<sup>1</sup> Frauen des Jahrganges 1961 = 69 + 3 Mte, 1962 = 69 + 6 Mte, 1963 = 69 + 9 Mte

aufgewerteten Einkommen nach dem Referenzalter kann zudem herangezogen werden, um das massgebende durchschnittliche Jahreseinkommen aufzubessern.

## <span id="page-2-0"></span>0.2 Allgemeine Bezeichnungen

 $B := \ldots$  .  $\| n$ Diese Anweisung bedeutet, dass lediglich die ersten n Nachkommastellen des rechts vom Gleichheitszeichen stehenden Ausdruckes (bei Festkommadarstellung) zu berücksichtigen sind. Beispiel:

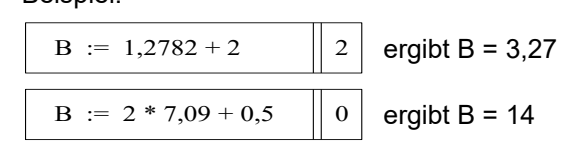

E:= massgebendes durchschnittliches Jahreseinkommen für einen Kommentar

 $max(A ; B)$  ergibt A, wenn  $A \geq B$ , ansonsten B

min(A; B) ergibt A, wenn  $A \leq B$ , ansonsten B

ent(A) rundet eine Zahl A auf die nächstkleinere ganze Zahl ab; ent(A + 0,5), entspricht der sogenannten kaufmännischen Rundung

## Inhaltsverzeichnis

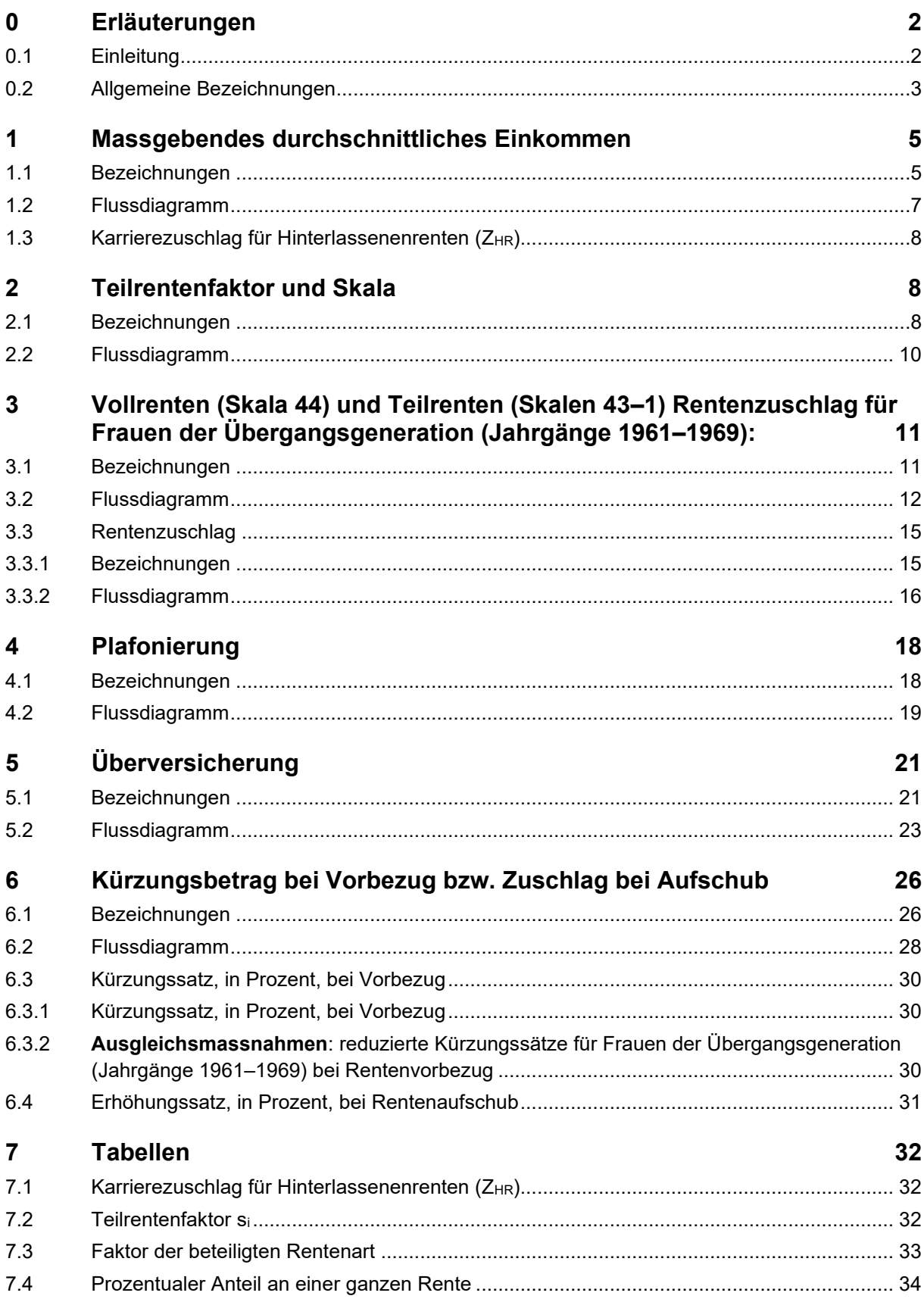

# <span id="page-4-0"></span>**1 Massgebendes durchschnittliches Einkommen**

## <span id="page-4-1"></span>1.1 Bezeichnungen

## **Input**

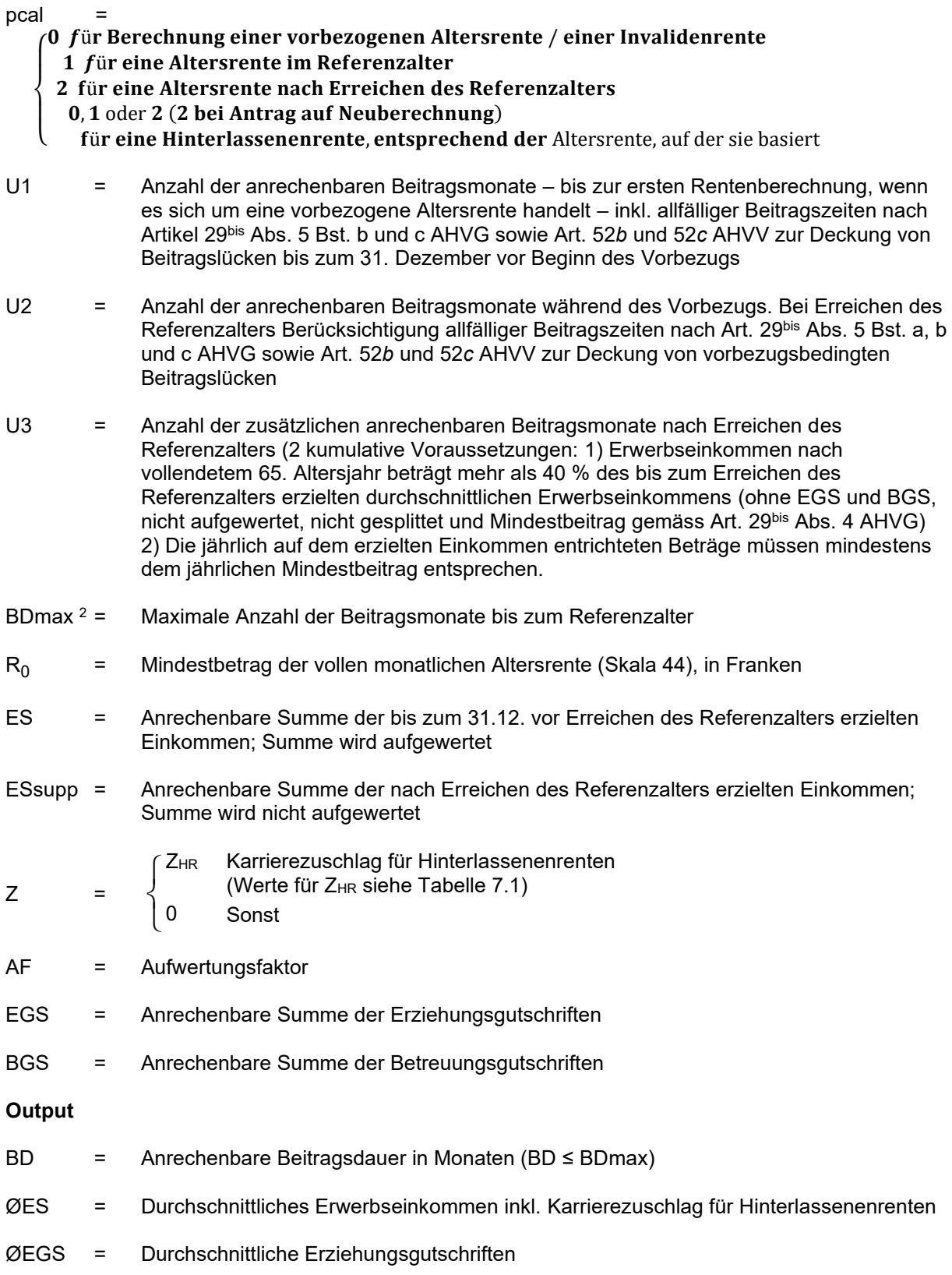

<sup>2</sup> BDmax = **516** (Frauen, die 1963 oder früher geboren wurden) oder **528** (Frauen, die 1964 oder später geboren wurden).

- ØBGS = Durchschnittliche Betreuungsgutschriften
- E = Massgebendes durchschnittliches Jahreseinkommen

<span id="page-6-0"></span>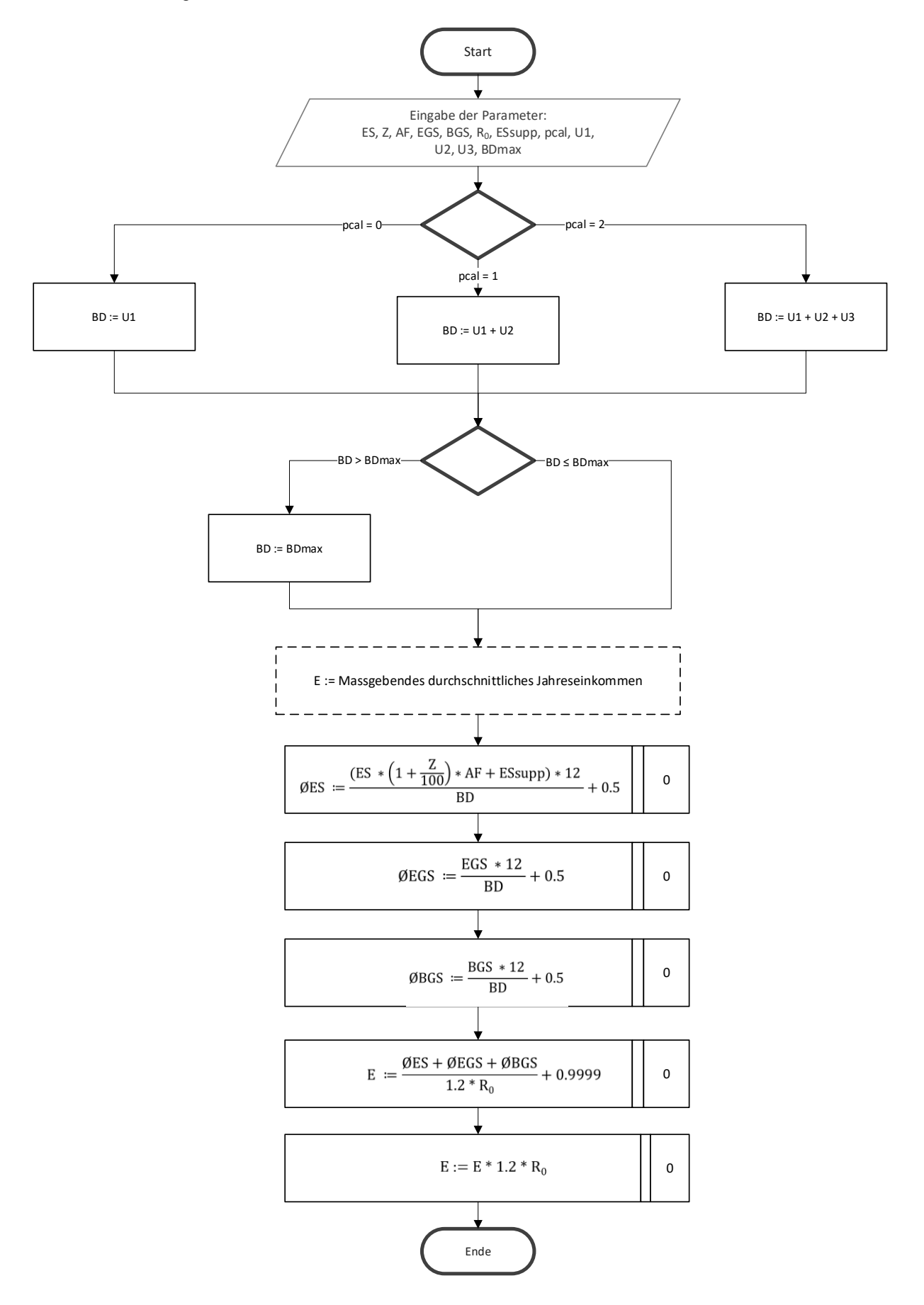

#### <span id="page-7-0"></span>1.3 Karrierezuschlag für Hinterlassenenrenten  $(Z_{HR})$

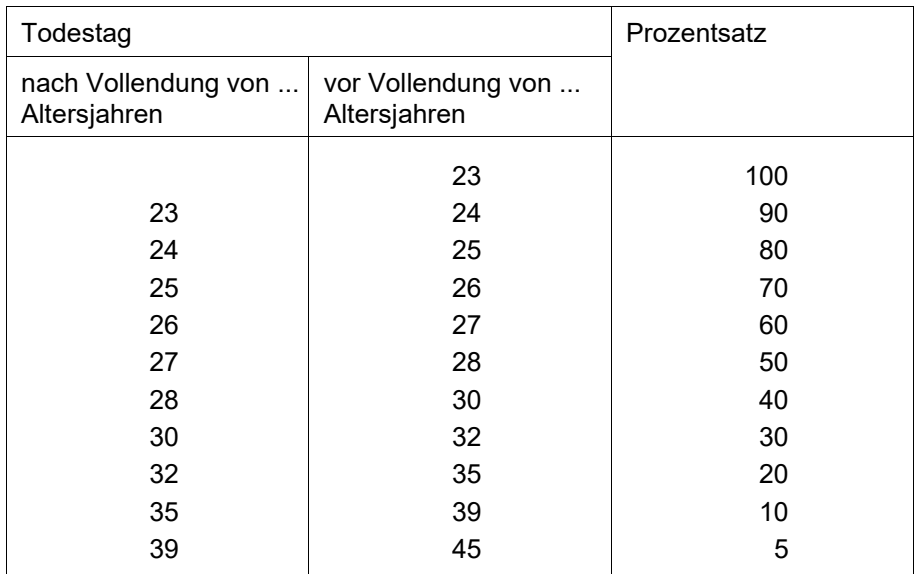

#### <span id="page-7-1"></span>**Teilrentenfaktor und Skala**

#### <span id="page-7-2"></span>2.1 Bezeichnungen

#### **Input**

n = Indikator

n = ľ für 1–24 Vorbezugsmonate für 1–36 Vorbezugsmonate für Frauen mit 1961 ≤ Jg ≤ 1969 sonst

BD = Anrechenbare Beitragsdauer in Monaten (inkl. allfällige Beitragszeiten nach Erreichen des Referenzalters)

$$
Jg = Jahrgang
$$

J1 = Anzahl ganze Beitragsjahre des Jahrgangs:

 $J1^{max} = \{$  für Männer für Frauen mit Jg < 1964 für Frauen mit Jg ≥ 1964

J2 = Anzahl ganze Beitragsjahre des Jahrgangs bei vollständiger Beitragsdauer (ab vollendetem 21. Altersjahr bis zum Erreichen des Referenzalters), d. h.:

$$
J2 = \begin{cases} 44 & \text{für Männer} \\ 43 & \text{für Frauen mit Jg} < 1964 \\ 44 & \text{für Frauen mit Jg} \ge 1964 \end{cases}
$$

## **Output**

V1 = Total anrechenbare ganze Beitragsjahre der versicherten Person (inkl. allfällige Beitragszeiten nach Artikel 29bis Abs. 3 AHVG sowie Art. 52*b*, 52*c* und *d* AHVV zur Deckung von Beitragslücken vor dem Vorbezug). Bei Erreichen des Referenzalters Berücksichtigung allfälliger Beitragszeiten nach Art. 29bis Abs. 5 Bst. a, b und c AHVG sowie Art. 52*b* und 52*c* AHVV zur Deckung von vorbezugsbedingten Beitragslücken

- i<sup>3</sup> <sup>3</sup> = Rentenskala (1–44)
- s<sup>i</sup> = Teilrentenfaktor für Skala i (siehe **Tabelle** 7.2)

Wenn sich bei der Neuberechnung nach dem vollendeten 65. Altersjahr die Skala aufgrund der Berücksichtigung von zusätzlichen Beitragsjahren nach Erreichen des Referenzalters ändert (siehe kumulative Voraussetzungen gemäss Art. 29bis Abs. 4 AHVG), wird die Beitragsdauer BD angepasst.

<sup>3</sup> Für die Neuberechnung bei Rentenvorbezug eines Mannes vor dem 1.1.24 ist die Formel aus Punkt 2 der am 1.1.2022 in Kraft getretenen Berechnungsvorschriften anzuwenden [Berechnungsvorschriften der AHV/IV-Renten \(gültig ab 01.01.2022\)](https://sozialversicherungen.admin.ch/de/f/5622)

<span id="page-9-0"></span>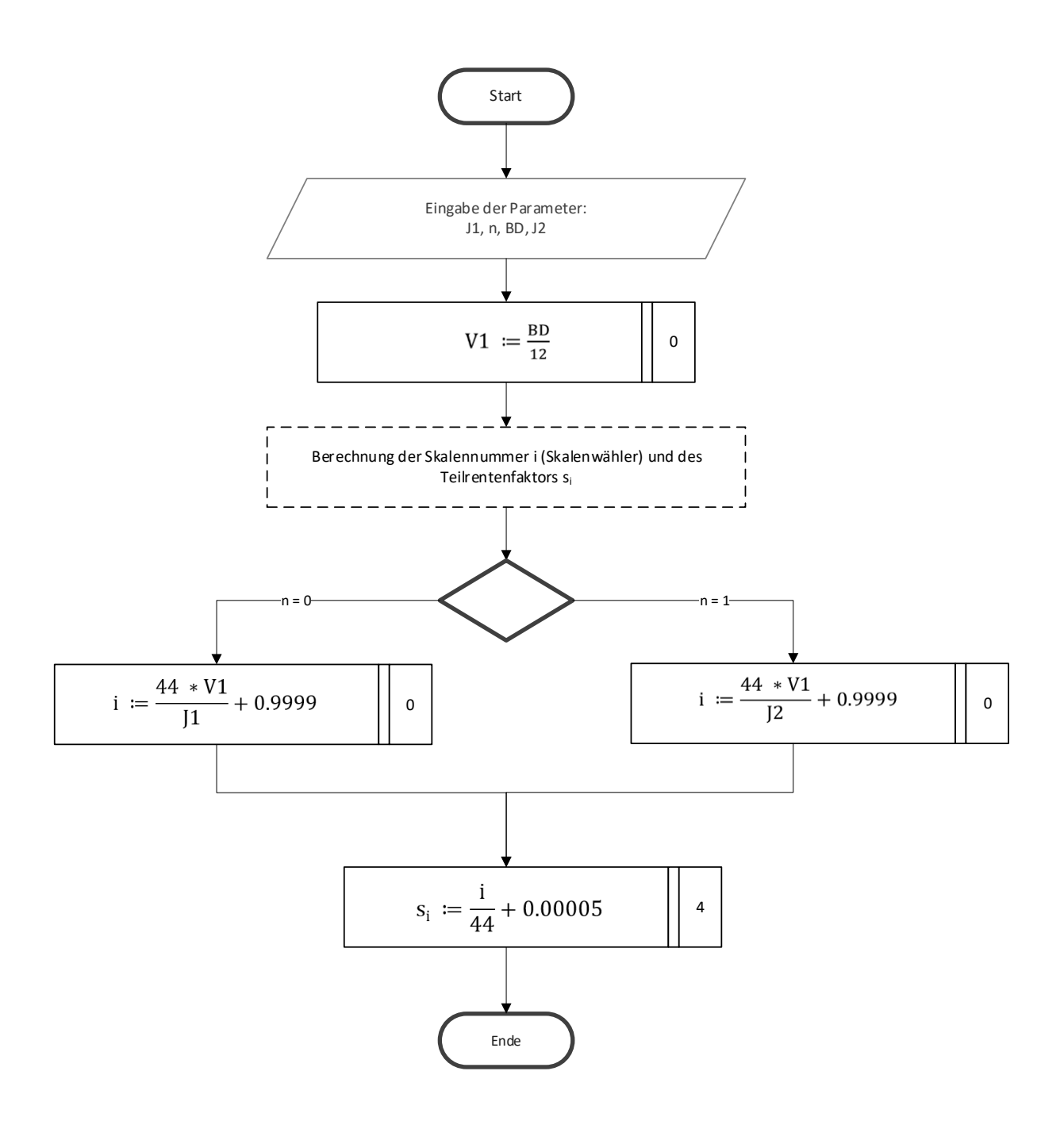

# <span id="page-10-0"></span>**3 Vollrenten (Skala 44) und Teilrenten (Skalen 43–1)**

# **Rentenzuschlag für Frauen der Übergangsgeneration (Jahrgänge 1961–1969):**

# <span id="page-10-1"></span>3.1 Bezeichnungen

# **Input**

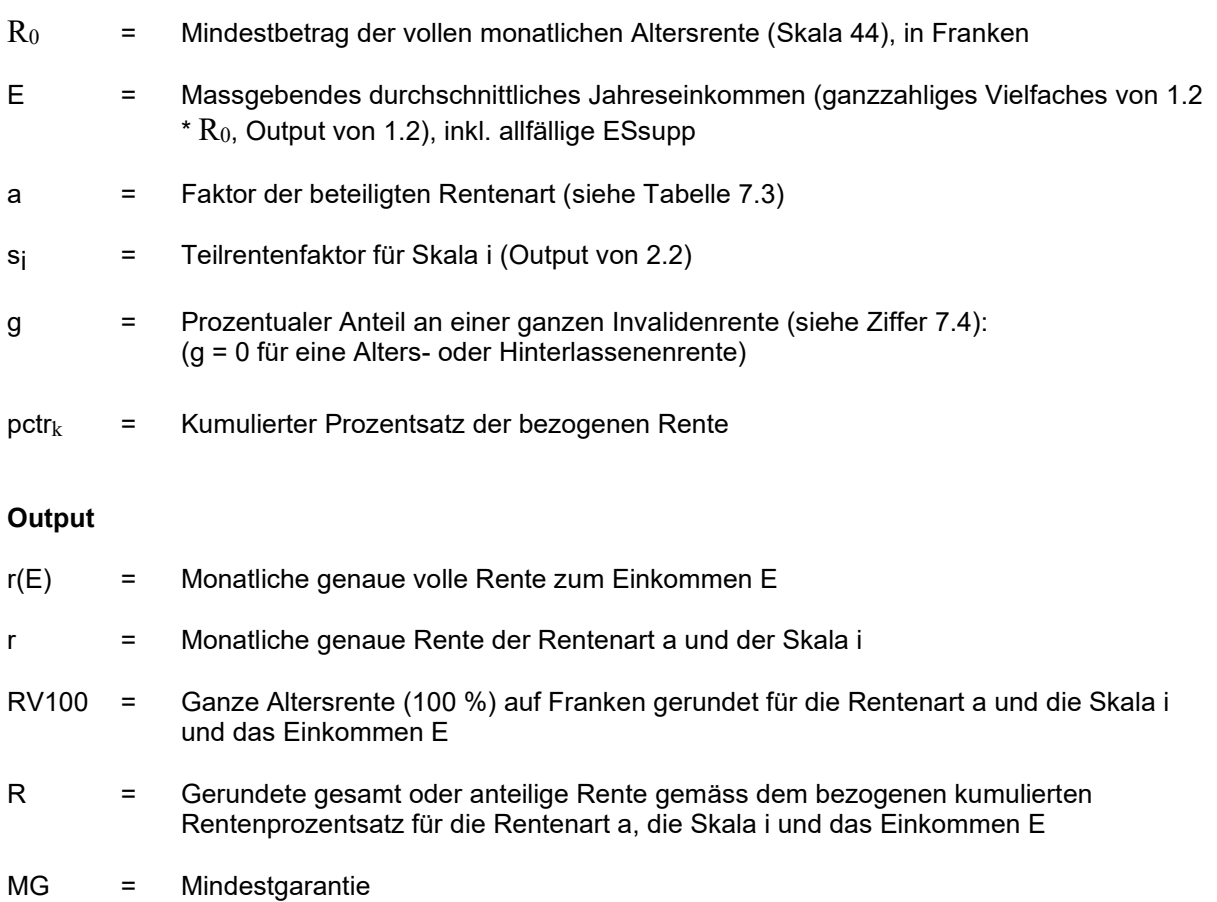

<span id="page-11-0"></span>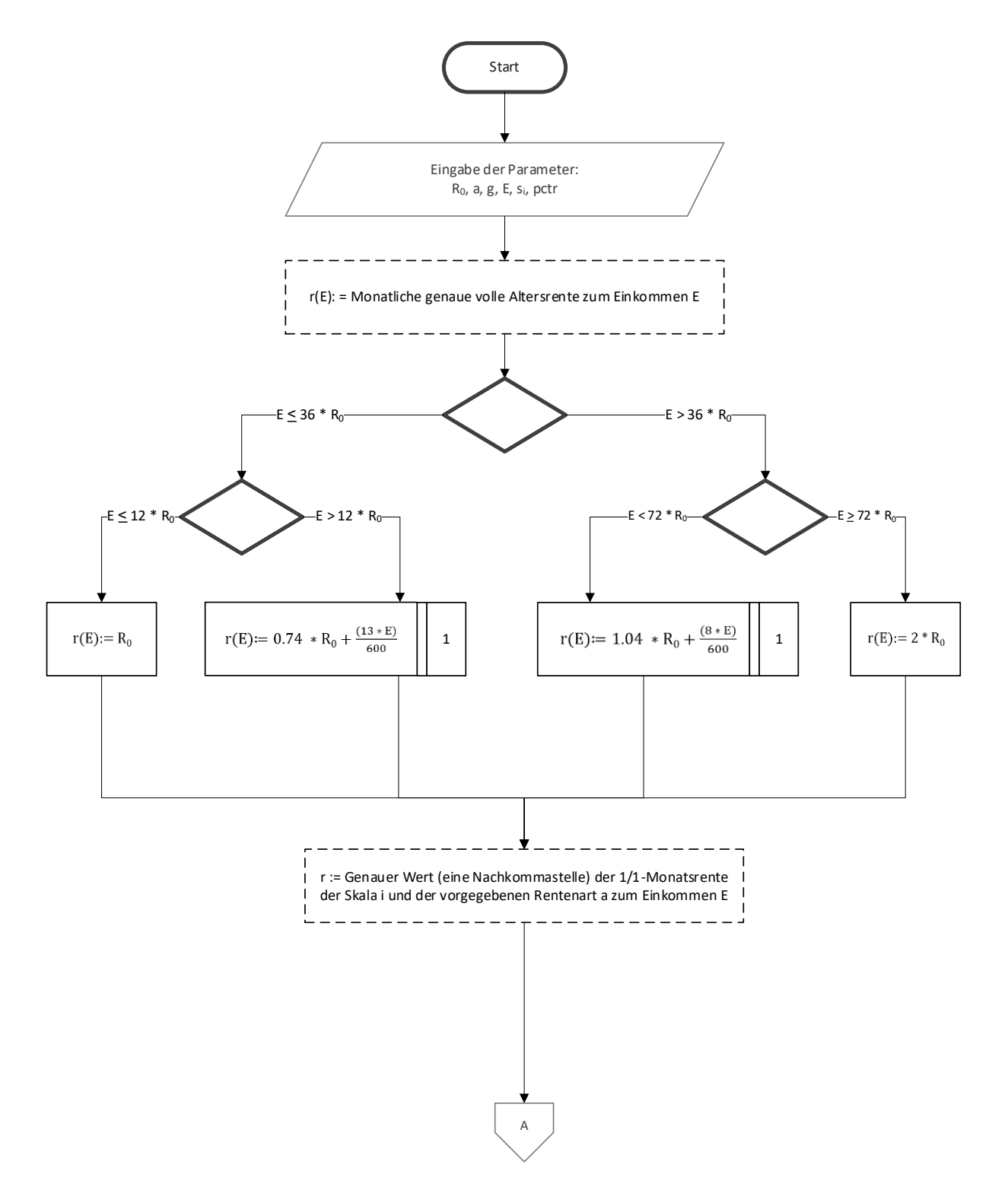

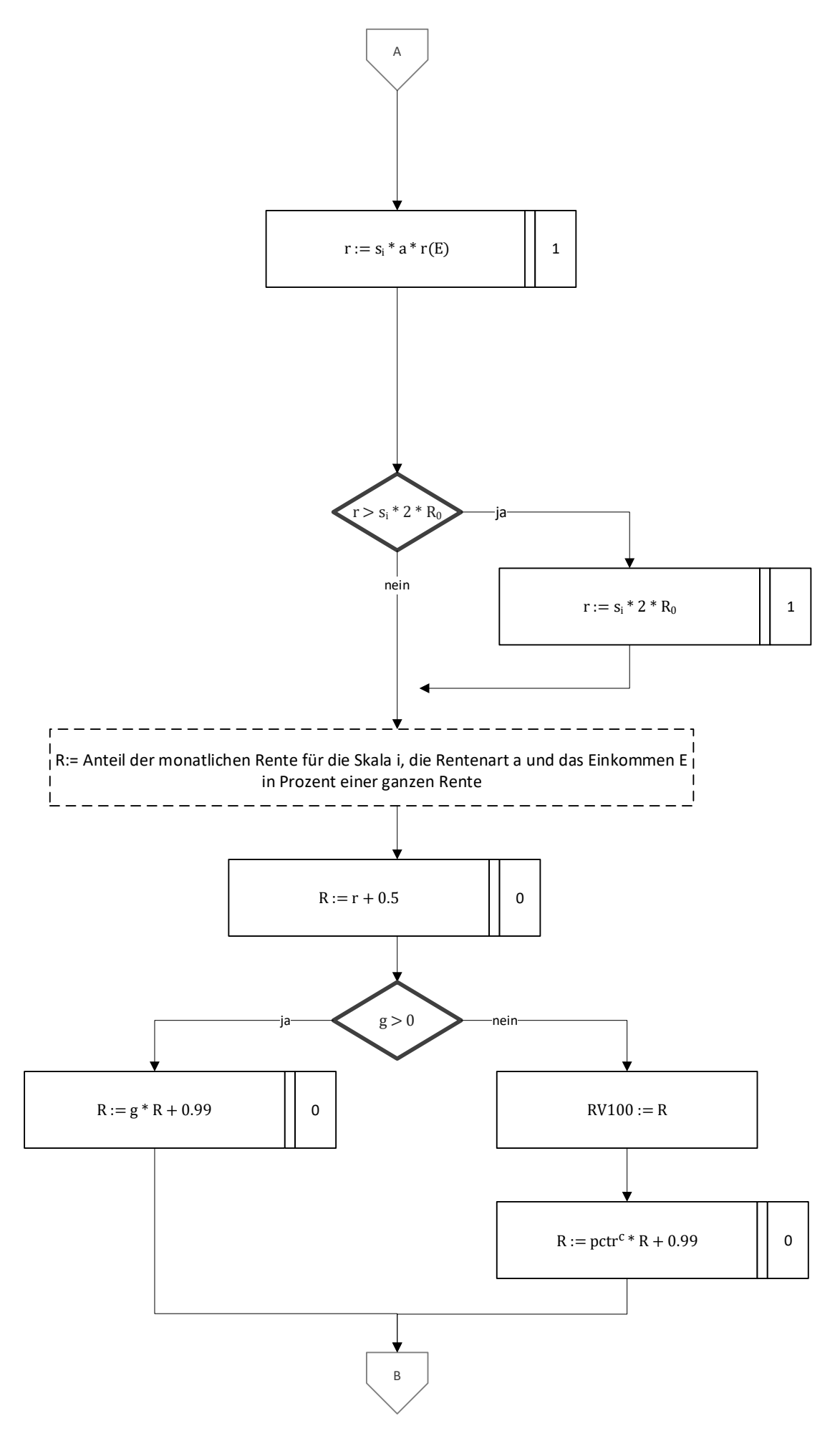

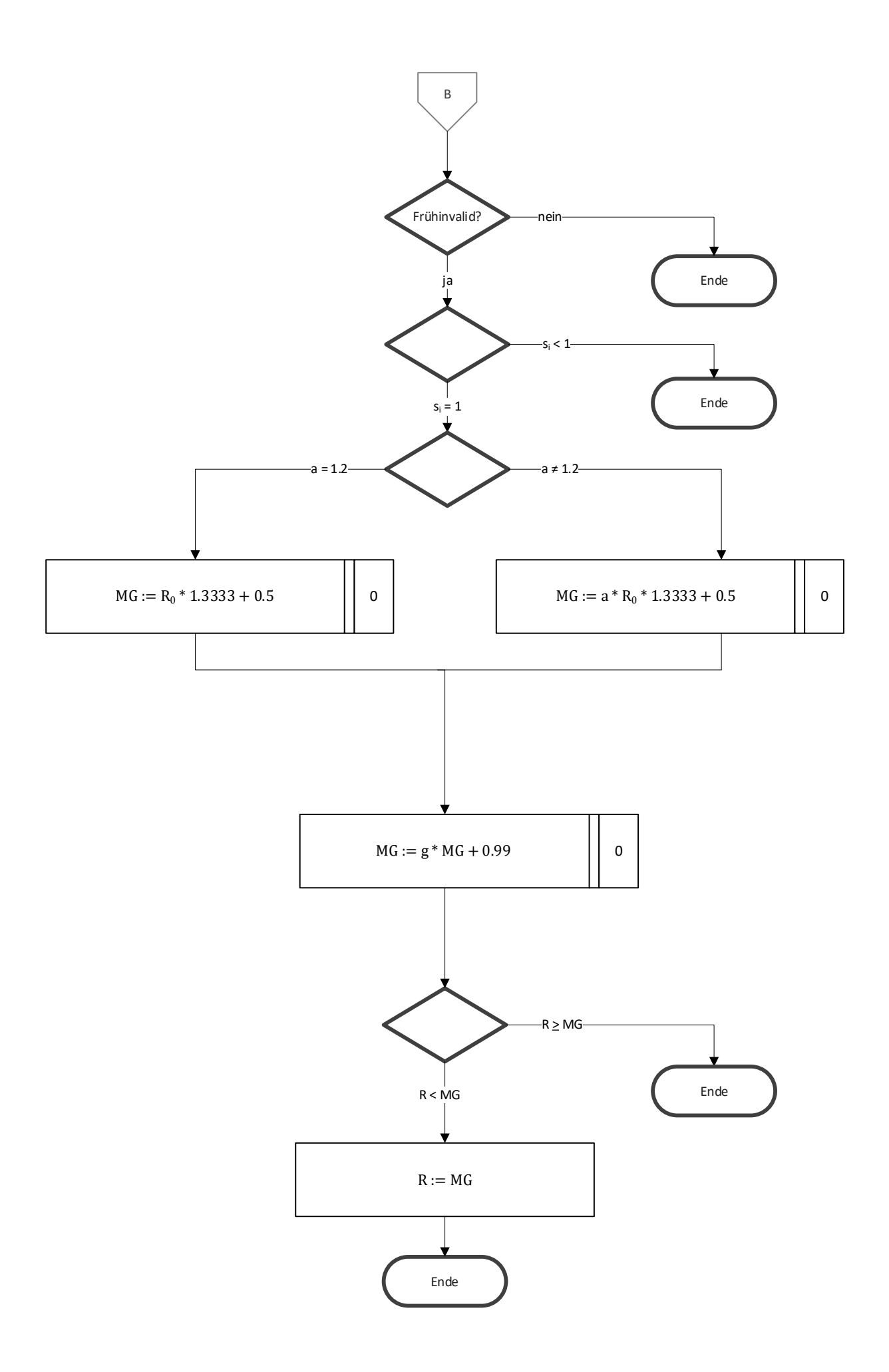

## <span id="page-14-0"></span>**3.3 Rentenzuschlag**

<span id="page-14-1"></span>3.3.1 Bezeichnungen

#### **Input**

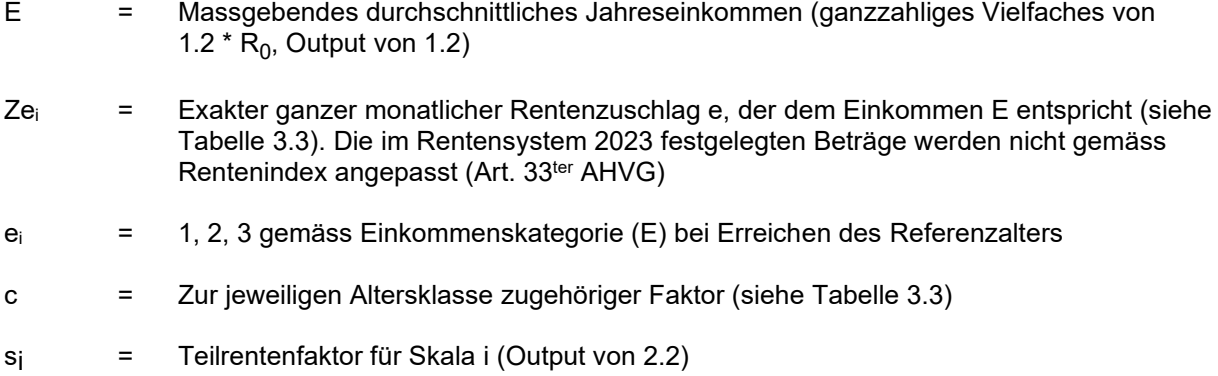

## Tabelle 3.3

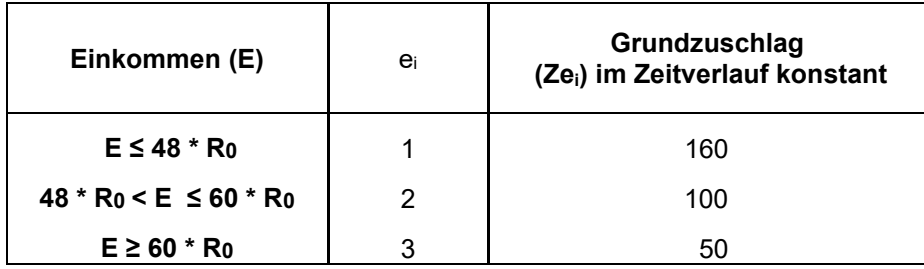

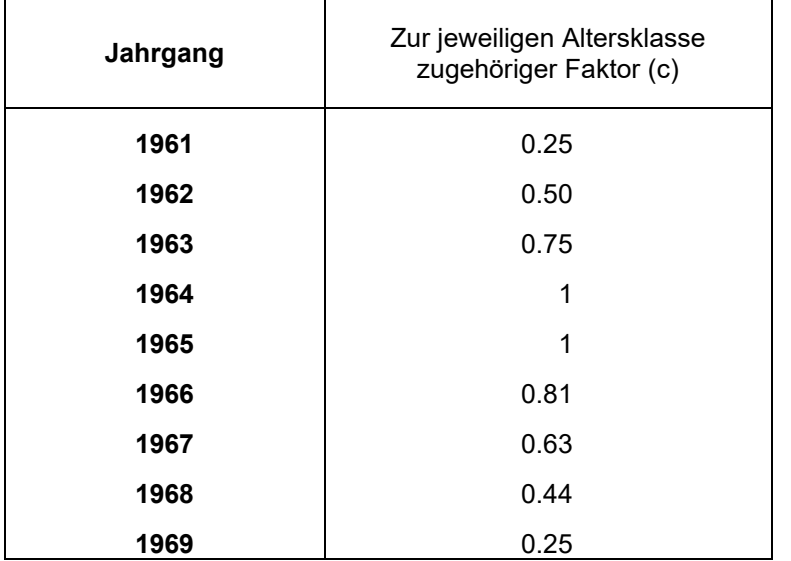

# **Output**

Z = Ganzer monatlicher Rentenzuschlag gemäss Einkommen E (Faktor ei) für die Skala i (Faktor si) für eine bestimmte Altersklasse (Faktor c)

<span id="page-15-0"></span>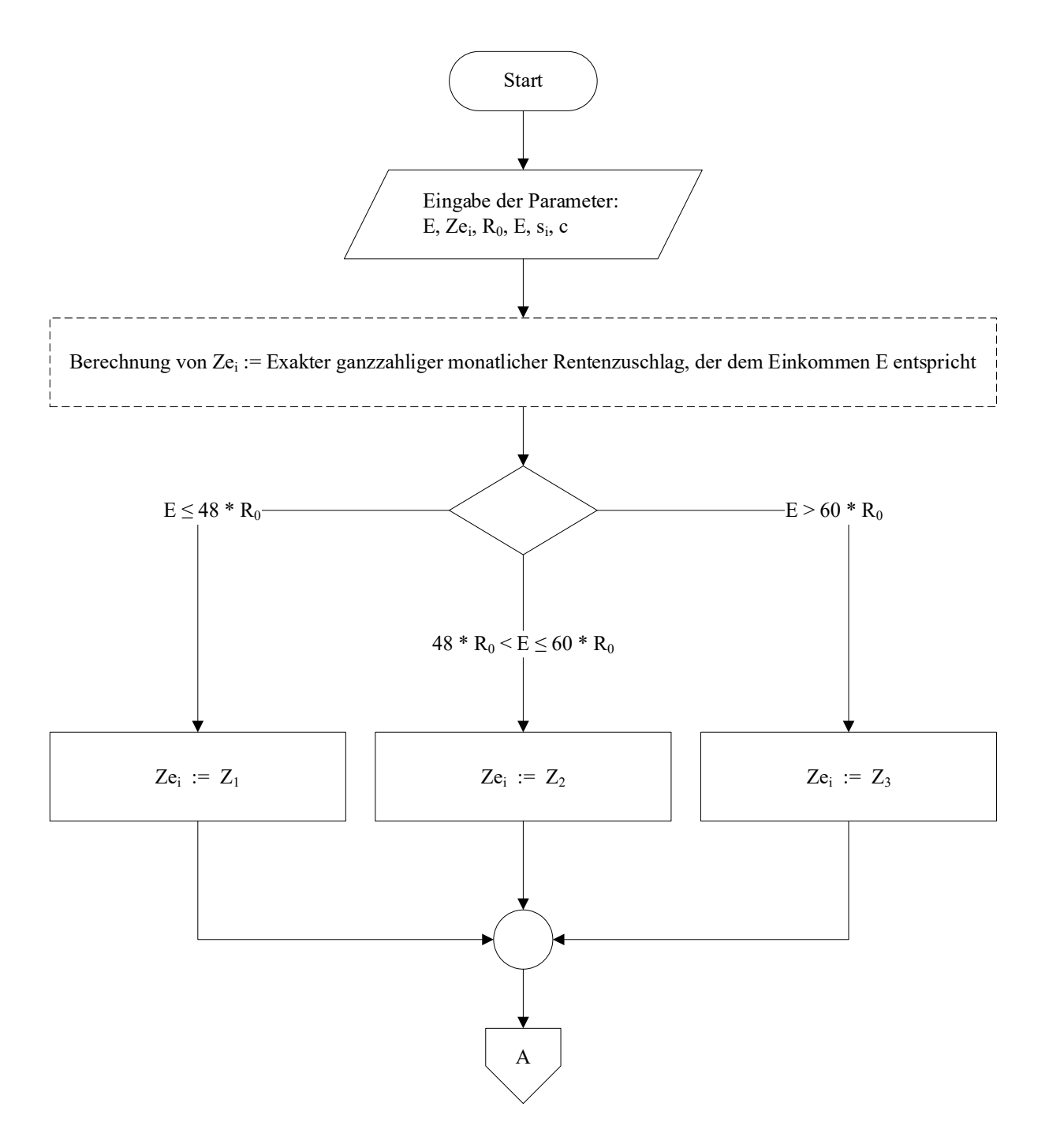

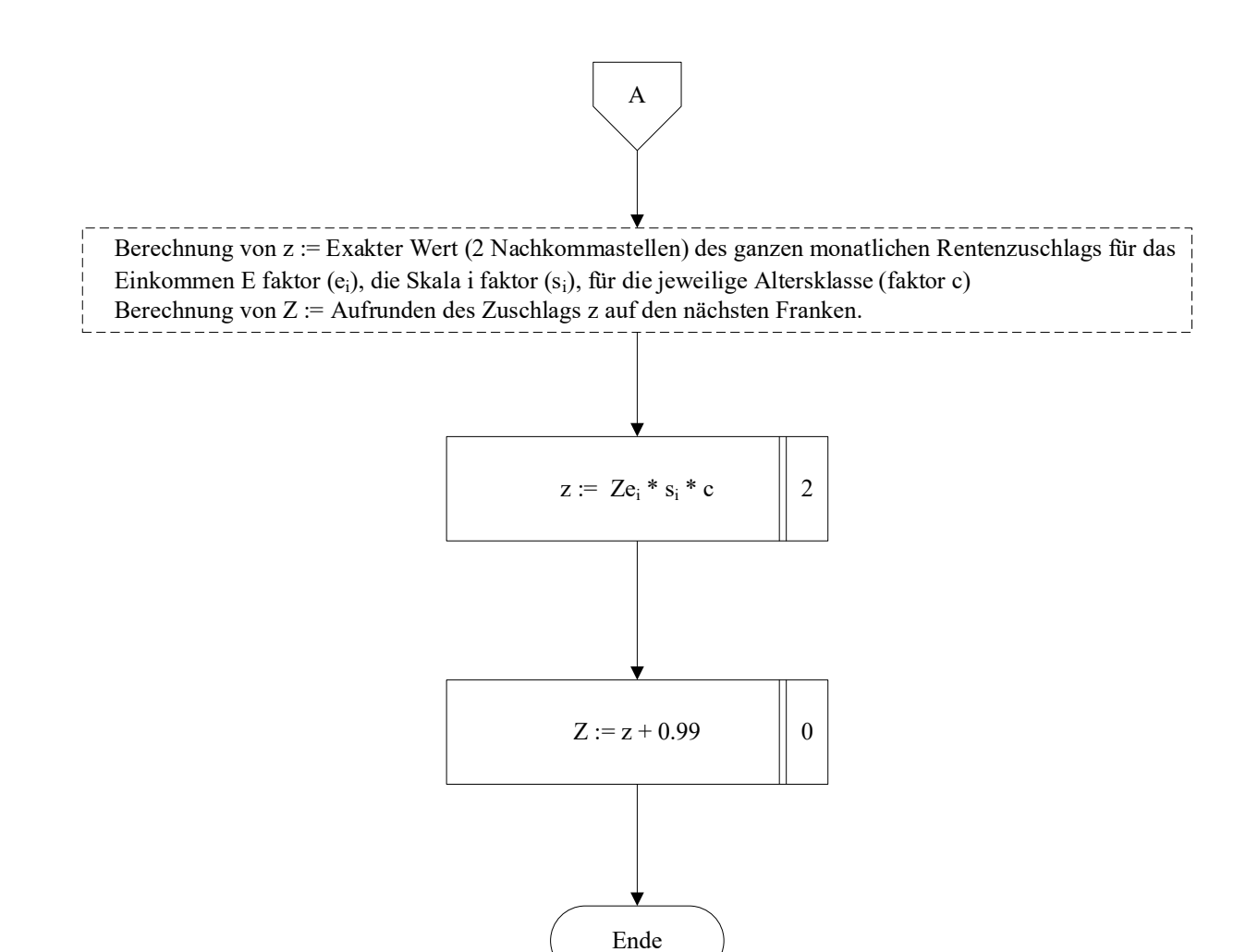

# <span id="page-17-0"></span>**4 Plafonierung**

## <span id="page-17-1"></span>4.1 Bezeichnungen

## **Input**

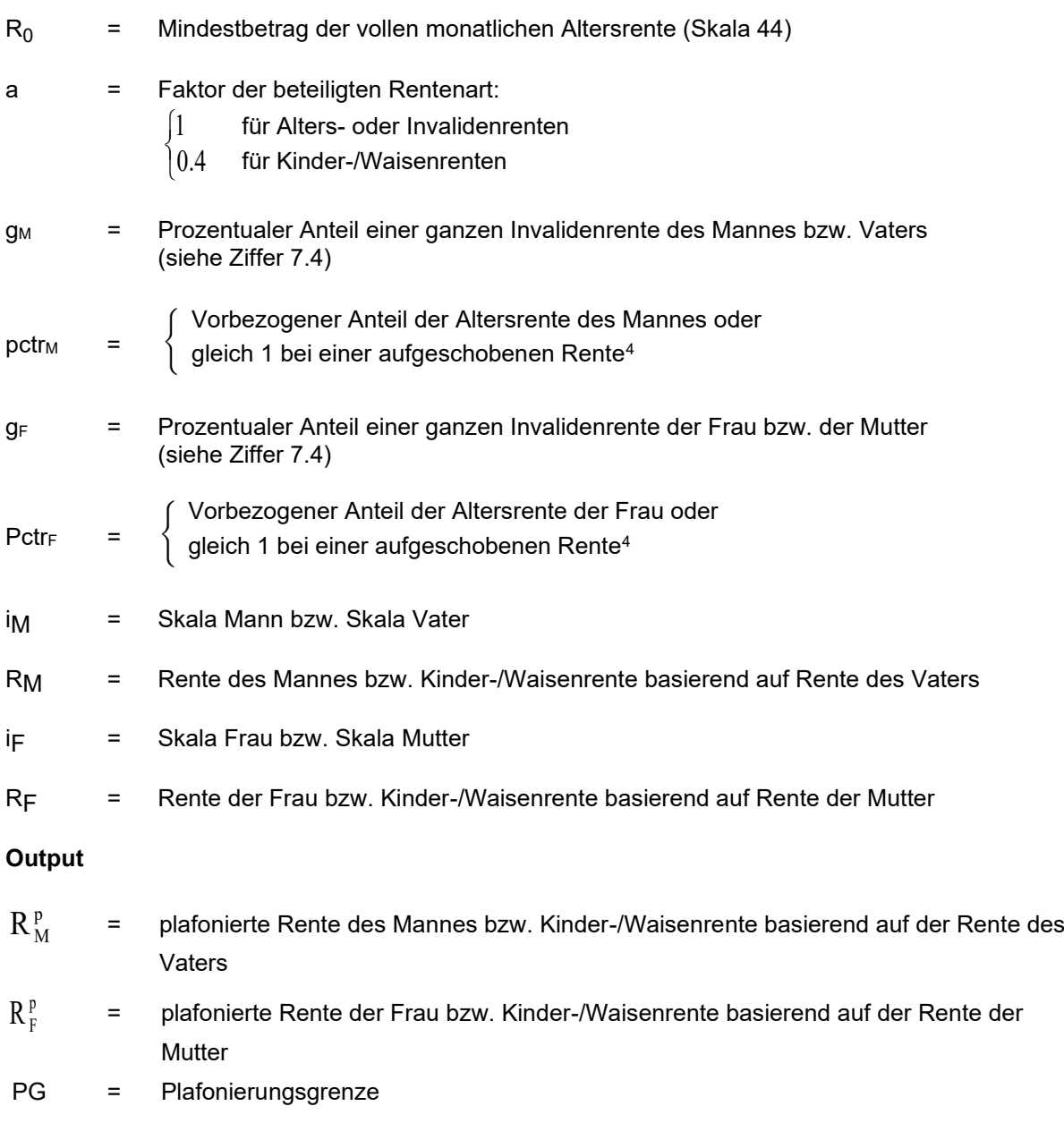

<sup>4</sup> Wenn eine der Renten ganz oder teilweise aufgeschoben wird, erfolgt die Plafonierung gestützt auf die volle Rente (RWL Rz 5282).

<span id="page-18-0"></span>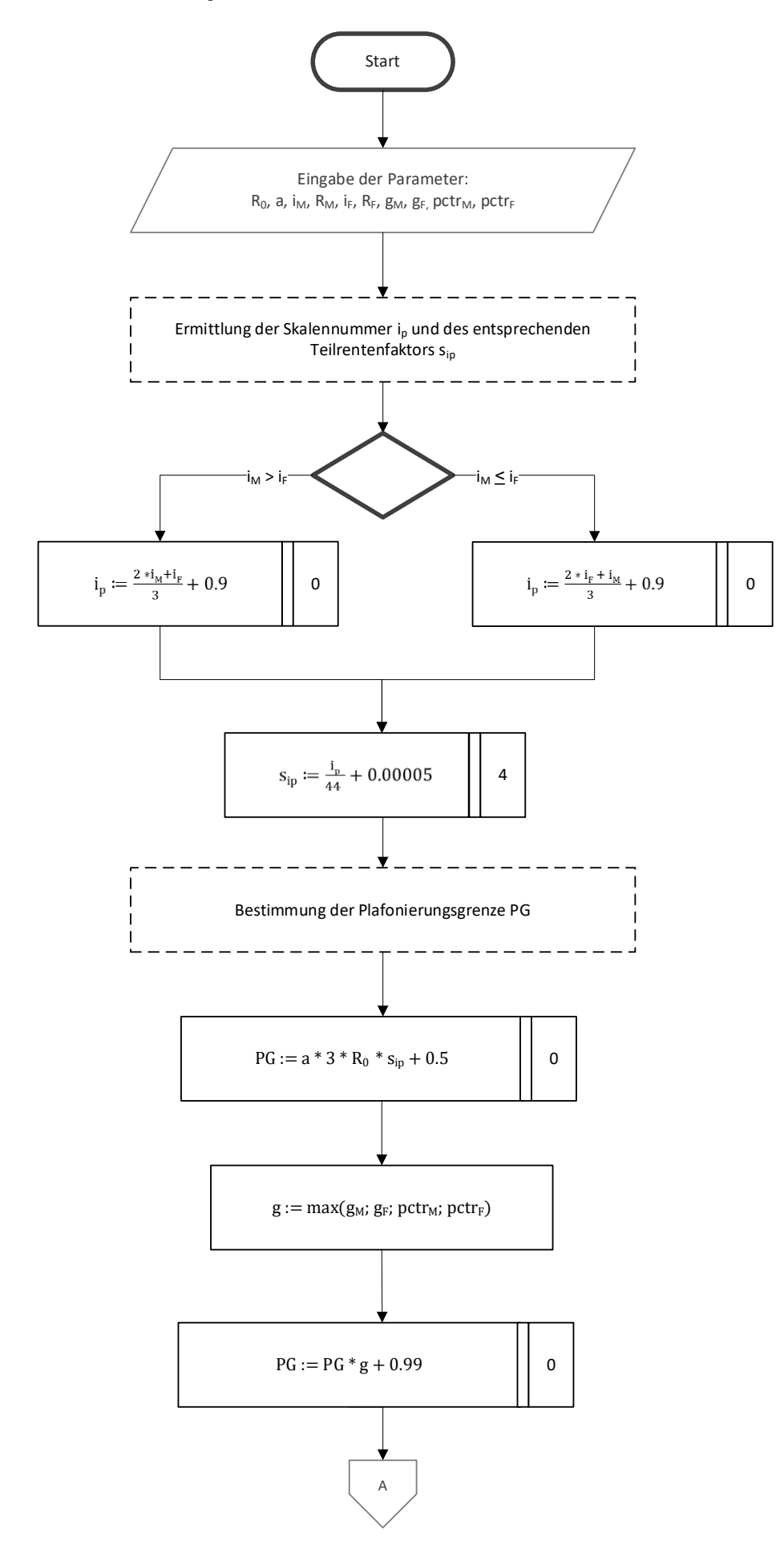

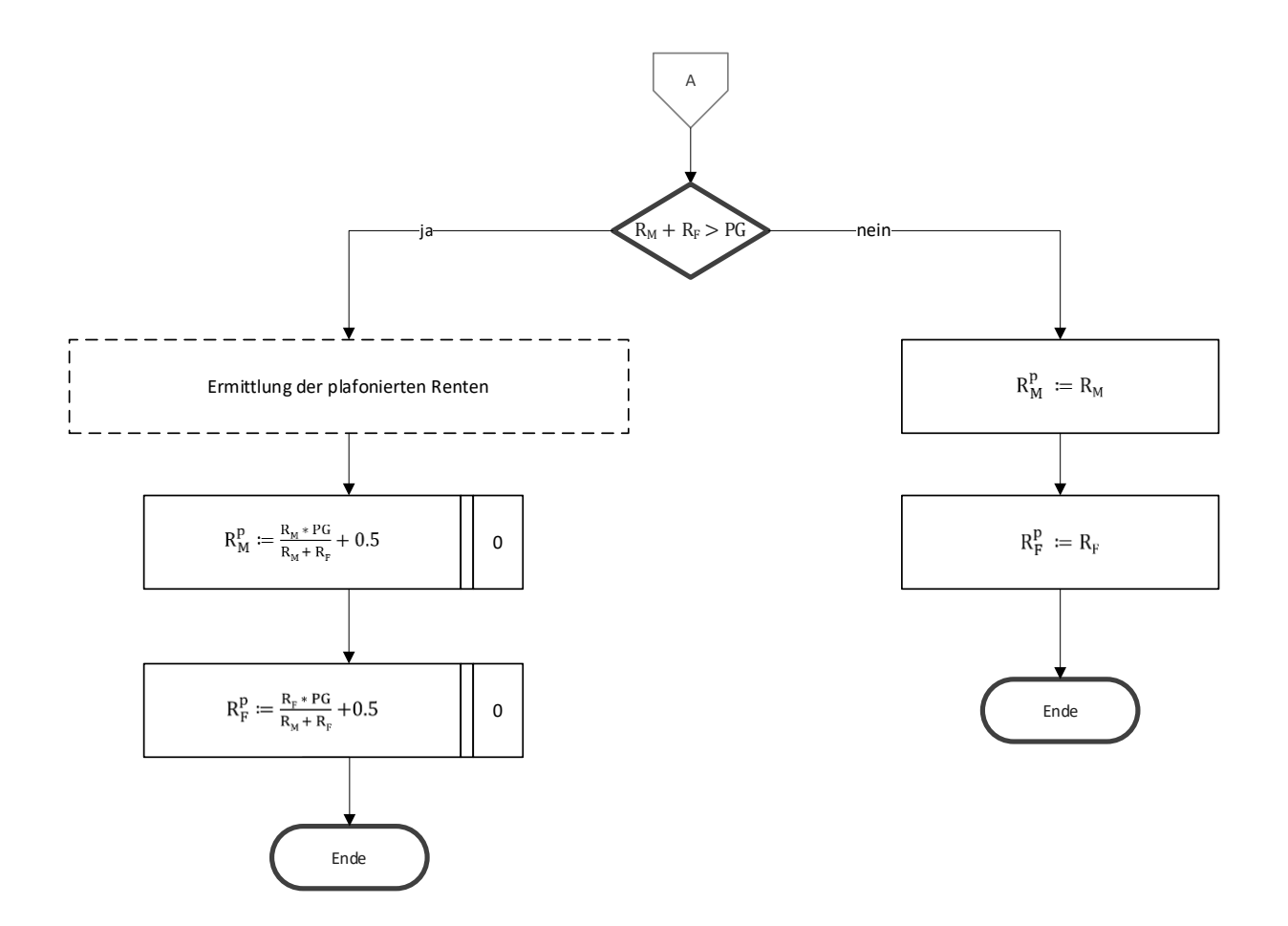

# <span id="page-20-0"></span>**5 Überversicherung**

# <span id="page-20-1"></span>5.1 Bezeichnungen

# **Input<sup>5</sup>**

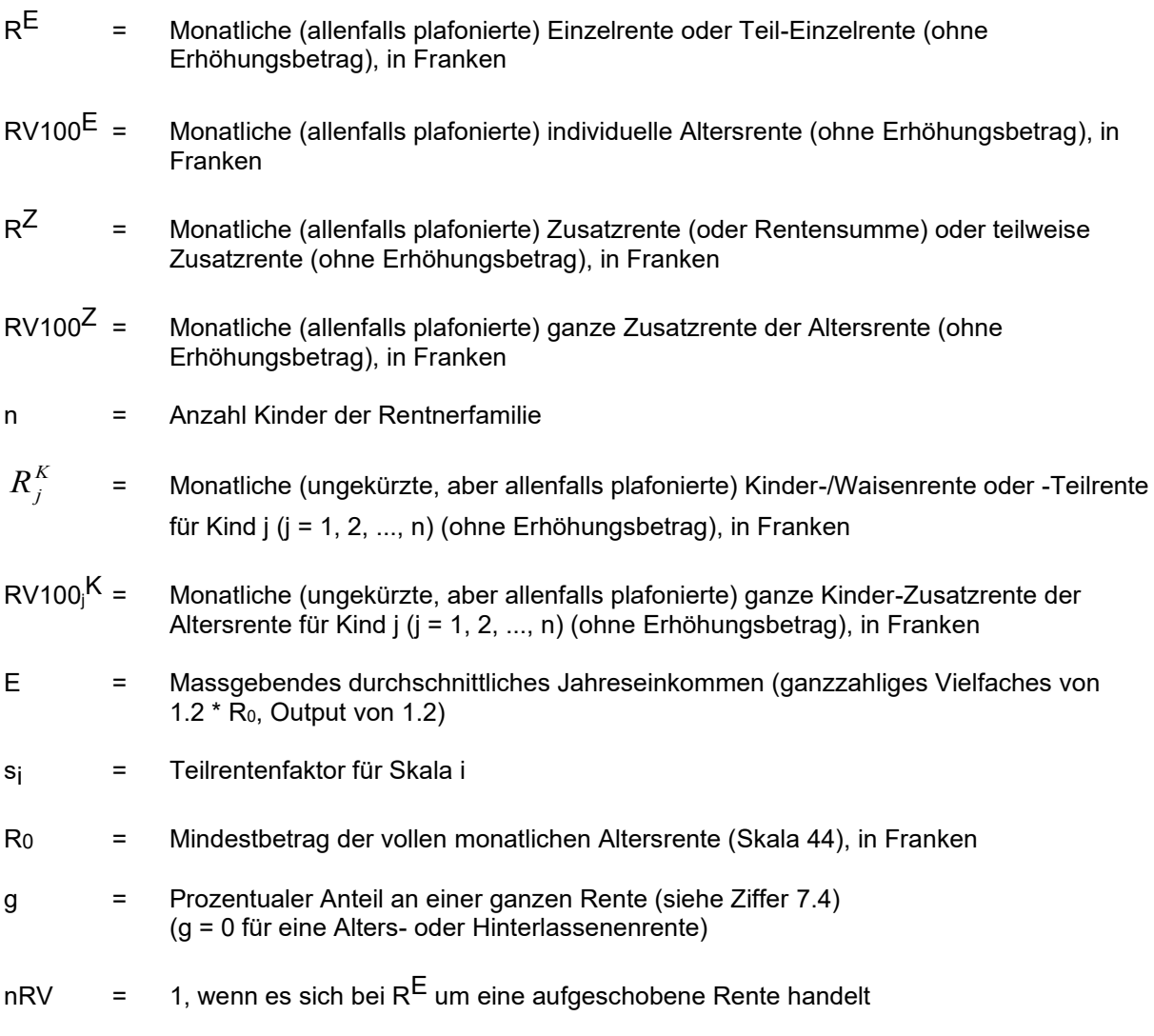

# **Output** oder Hilfsgrösse

| <b>RS</b>                                                                                                    | $=$     | Jährliche Rentensumme der Rentnerfamilie, in Franken |
|----------------------------------------------------------------------------------------------------|---------|------------------------------------------------------|
| $HG1 =$                                                                                                    |         | Hilfsgrösse 1                                        |
| $HG2 =$                                                                                                    |         | Hilfsgrösse 2                                        |
| KG and the set of the set of the set of the set of the set of the set of the set of the set of the set of the set of the set of the set of the set of the set of the set of the set of the set of the set of the set of the se |         | Kürzungsgrenze                                       |
| KB .                                                                                                    | $=$ $-$ | Jährlicher Kürzungsbetrag, in Franken                |
| $KB_i^K$                                                                                                    | $=$ $-$ | Monatlicher Kürzungsbetrag für Kind j, in Franken    |
| MG                                                                                                    | $=$     | Mindestgarantie                                      |

<sup>5</sup> ohne Rentenzuschlag

- in Franken
- $\boldsymbol{Ra}_{j}^{K}$   $=$  Monatliche aufgeschobene ungekürzte Kinder-/Waisenrente für Kind j, in Franken
- $RV100^{{K,g}}_{\ j}$  =  $\,$  Monatliche gekürzte ganze Kinder-/Waisenrente für Kind j, in Franken
- $\mathit{KB100}^K_{j}$  =  $\,$  Monatlicher Kürzungsbetrag der ganzen monatlichen Kinderrente für Kind j, in Franken
- $\mathbb{R}^{2+2}$  = Monatlohe aufgeschobener Anteil der gekürzten Kinder-Waisenrente für Kind j, in Franken<br>  $\mathbb{R}^{1+}$  = Monatlohe aufgeschobene ungekürzte Kinder-Waisenrente für Kind j, in Franken<br>  $\mathbb{R}^{10}(10)^{n}$  = Mo  $\mathit{KBa}_{j}^K$   $\;\;$  =  $\;\;$  Monatlicher Kürzungsbetrag der aufgeschobenen monatlichen Kinderrente für Kind j, in Franken
- $Ra_{\,j}^{K,g}$   $=$  Monatliche aufgeschobene gekürzte Kinder-/Waisenrente für Kind j, in Franken

<span id="page-22-0"></span>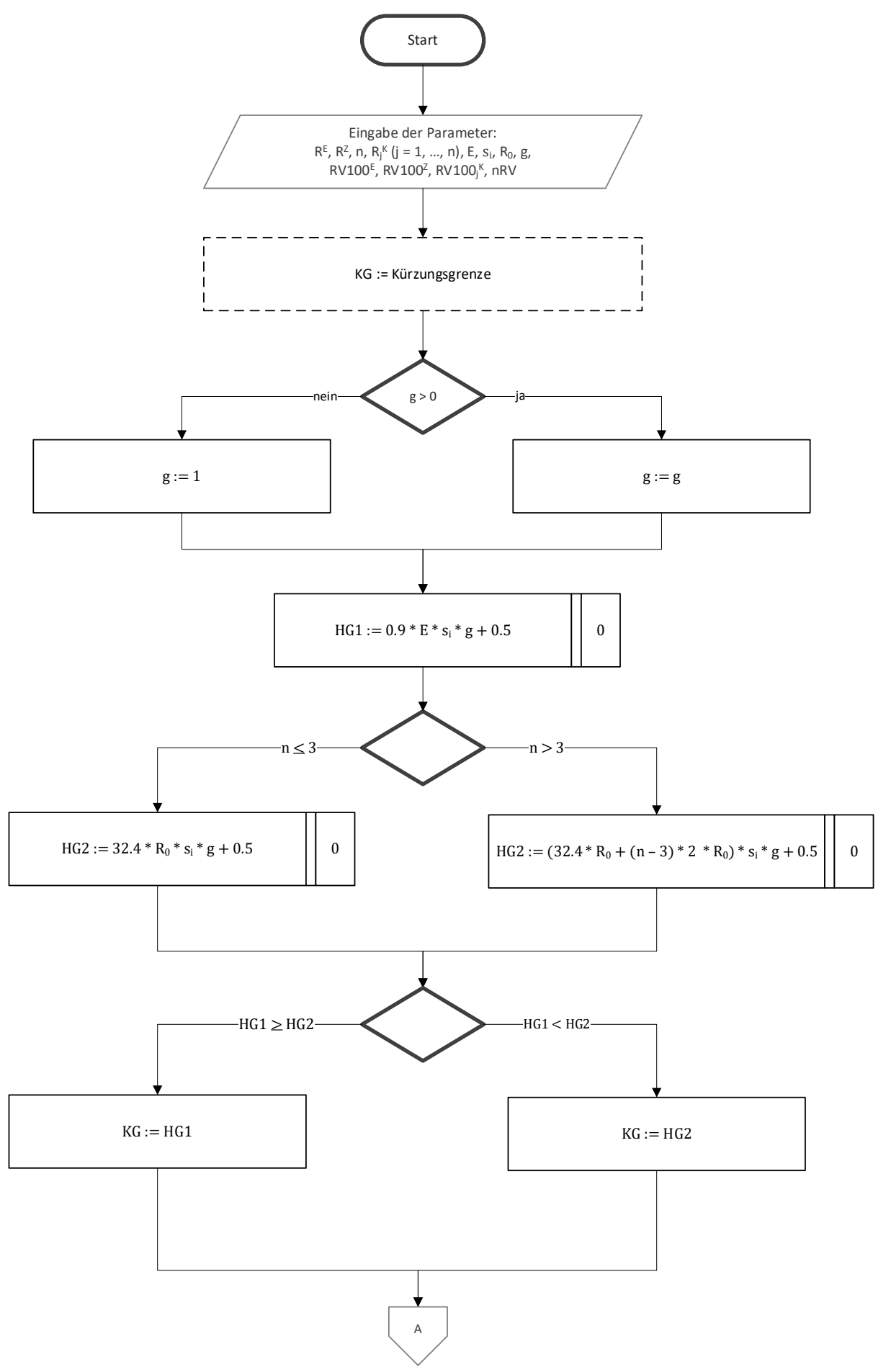

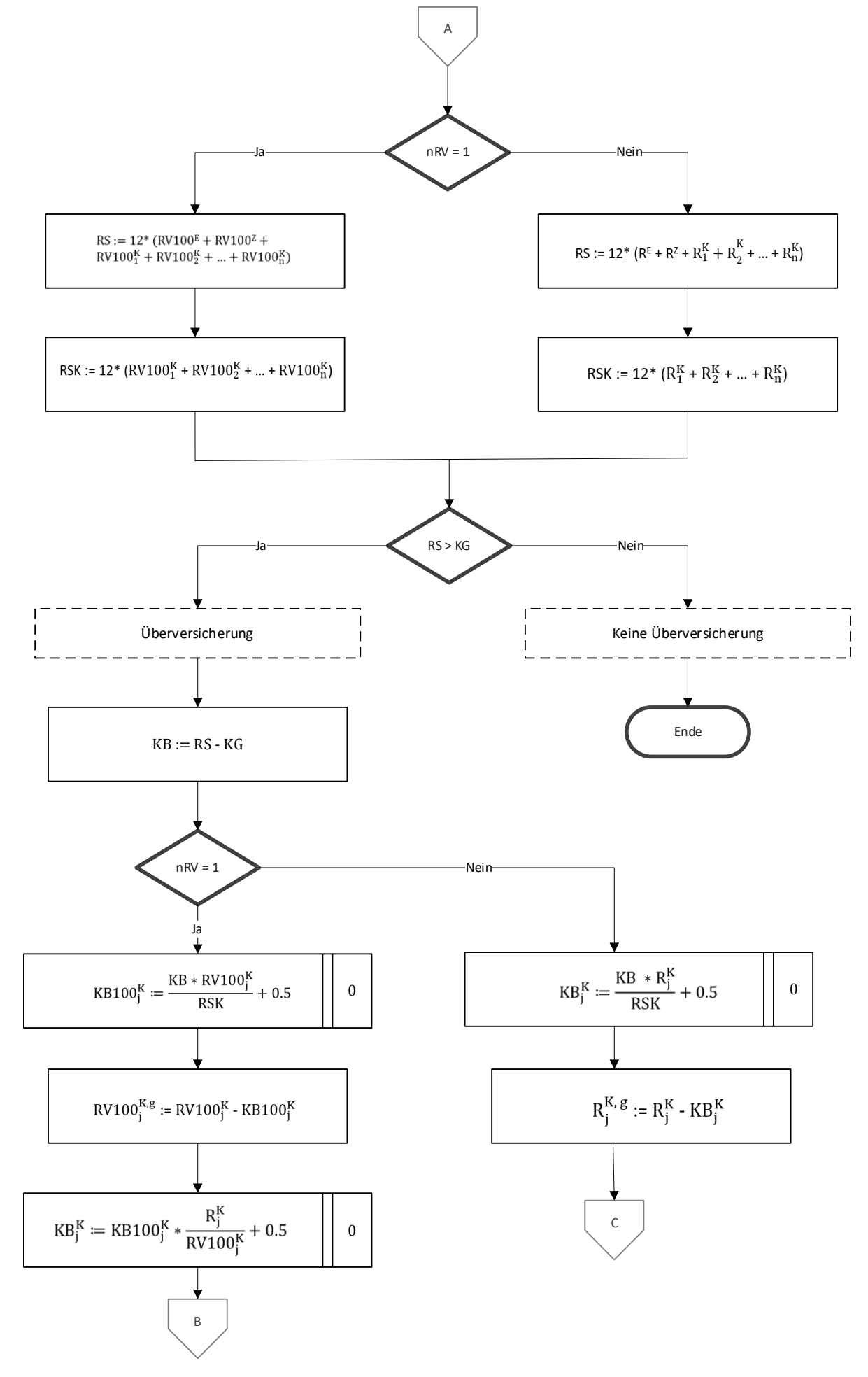

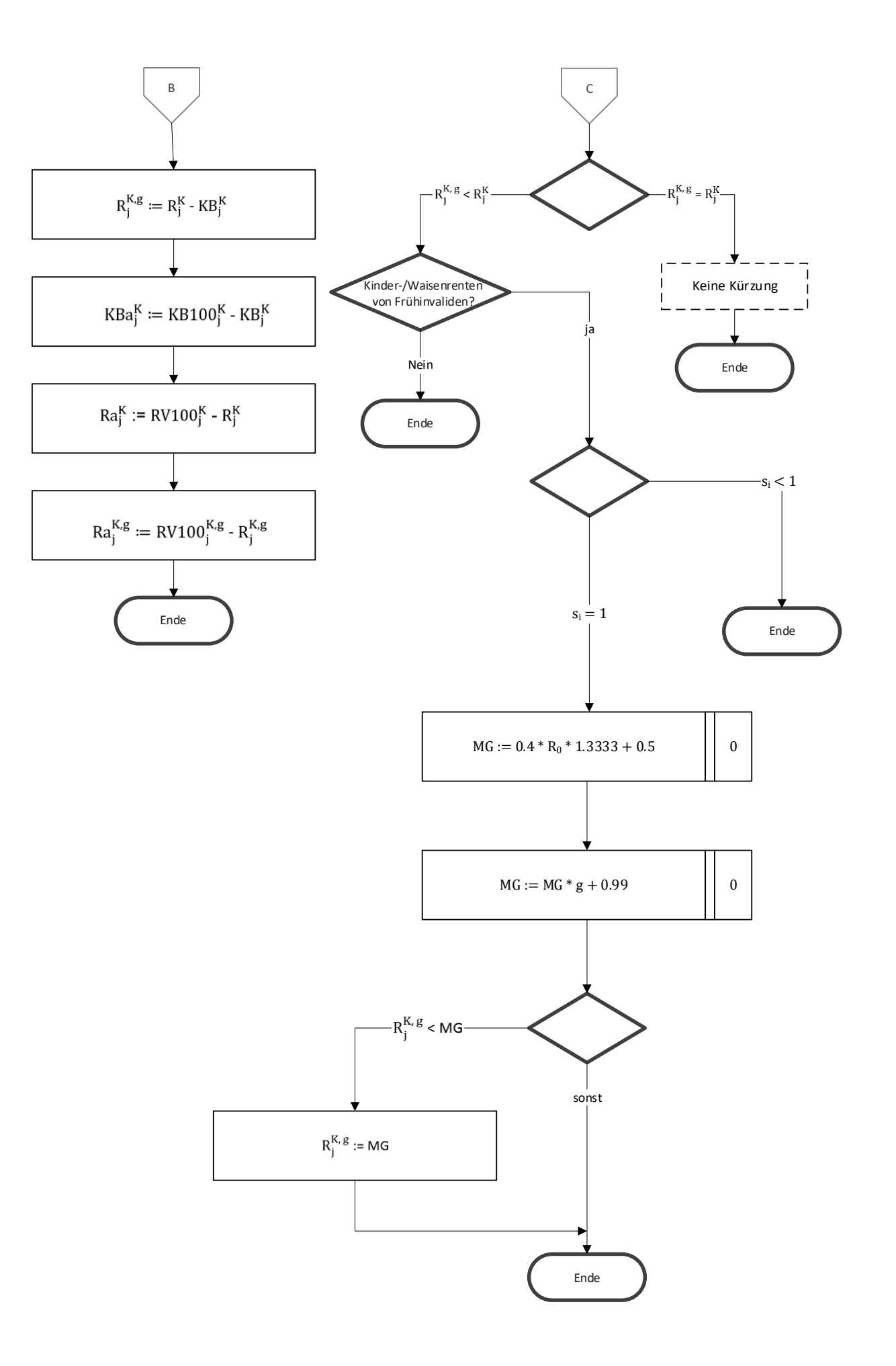

#### <span id="page-25-0"></span>**6 Ermittlung des Kürzungsbetrags bei Vorbezug bzw. Erhöhungsbetrags bei Aufschub**

#### <span id="page-25-1"></span>6.1 Bezeichnungen

## **Output**

- NT = Anzahl der zu berücksichtigenden Kürzungssätze bei Vorbezug NT =[1,2] bzw. Anzahl der zu berücksichtigenden Erhöhungssätze bei Aufschub NT =[1,2]
- k = identifiziert den k. Rentenanteil beim Vorbezug, im Referenzalter bzw. bei Widerruf verarbeitet wird, k =[1,2]<sup>6</sup>
- n  $=$  identifiziert den n. verarbeiteten Monat, von 1 bis  $D_k$
- R = Bezogene monatliche Rente (aus Punkt 3, kumuliert, plafoniert, nicht gekürzt wegen Vorbezug)
- $RV<sub>n</sub>100$  = Ganze monatliche Altersrente, die im n. Monat bezogen wird (ggf. plafoniert)
- $pctr<sub>k</sub>$  = Vorbezugsprozentsatz des k. Anteils der vorbezogenen Altersrente oder Prozentsatz des k. Anteils der widerrufenen Rente (z.B. 0.20)
- pctr<sup>c</sup><sub>n</sub> <sup>n</sup> = Kumulierter Prozentsatz der im n. Monat bezogenen Rente
- pctrref = Gesamtprozentsatz des Rentenvorbezugs, der im Referenzalter bezogenen Rente
- $R_{k,n}$  = Bei Vorbezug, Monatsbetrag des k. Anteils der vorgezogenen Rente, die im n. Monat bezogen wird (plafoniert, nicht gekürzt wegen Vorbezug). Bei Widerruf: Monatsbetrag des k. Anteils der widerrufenen Rente, der im n. Monat bezogen wird (plafoniert, nicht gekürzt, nicht erhöht)
- $S_k$  = Vorbezugskürzungssatz bzw. Erhöhungssatz bei Aufschub des k. Anteils der vorbezogenen bzw. aufgeschobenen Altersrente, in Prozent k = [1,2] (vgl. Tabellen 6.3 und 6.4)
- $D_k$  = Vorbezugs- bzw. Aufschubsdauer des k. Anteils der vorbezogenen bzw. aufgeschobenen Altersrente in Monaten k = [1,2]
- $a_i$  = Faktor der beteiligten Rentenart i beim Vorbezug<sup>7</sup> bzw. Aufschub (vgl. Tabelle 7.3)
- SF = Summe der Faktoren die am Vorbezug bzw. Aufschub beteiligt sind

#### **Output**

Zwischengrössen :

- $R_{k,n}$  = Monatsbetrag des k. vorbezogenen Rentenanteils, der im n. Monat bezogen wird
- $R_{k,n}^c$ = Monatsbetrag des k. widerrufenen Rentenanteils, der im n. Monat bezogen wurde

 $R^{moy}$ k = Bei Vorbezug: Durchschnittlicher monatlicher Betrag der vorbezogenen Renten, die für den k. vorbezogenen Rentenanteil ausgezahlt wurden Bei Widerruf: Durchschnittlicher Monatsbetrag der ausbezahlten Renten für den k. widerrufenen Rententeil

<sup>6</sup> Bei der Verarbeitung des ersten widerrufenen Anteils entspricht k-1=0 dem Anteil, der im Referenzalter bezogen wurde

<sup>7</sup> Keine Kinderrenten im Falle eines Vorbezugs.

- SR*<sup>8</sup>* = Summe der ungekürzten vorbezogenen bzw. aufgeschobenen Renten beim k. Vorbezug bzw. k. Widerruf, allenfalls erhöht um die Summe der entsprechenden Zusatz- oder Kinderrenten k =  $[1,2]$  in Franken, (RWL 6034, 6110, 6113)
- *B<sup>k</sup>* = Monatsbetrag der k. Vorbezugskürzung oder des k. Erhöhungsbetrages beim Aufschub, in Franken
- BT = Monatsbetrag der Vorbezugskürzung oder des Erhöhungsbetrages beim Aufschub, in Franken
- B<sub>i</sub> = Monatsbetrag der Vorbezugskürzung oder des Erhöhungsbetrages beim Aufschub der Rente der Rentenart i, in Franken

<sup>8</sup> Neuberechnung der Rente im Referenzalter und nach diesem Alter im Falle eines Aufschubs

<span id="page-27-0"></span>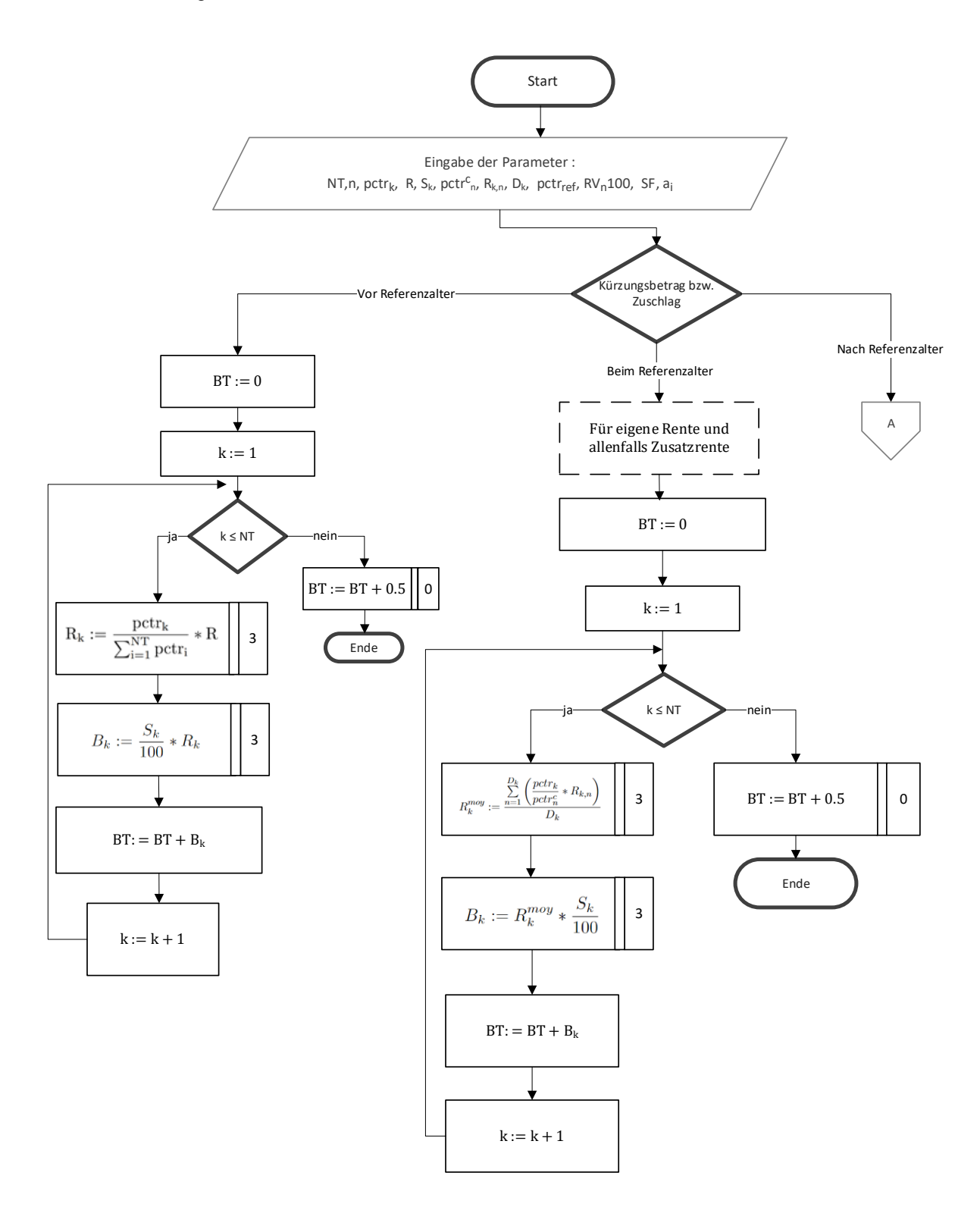

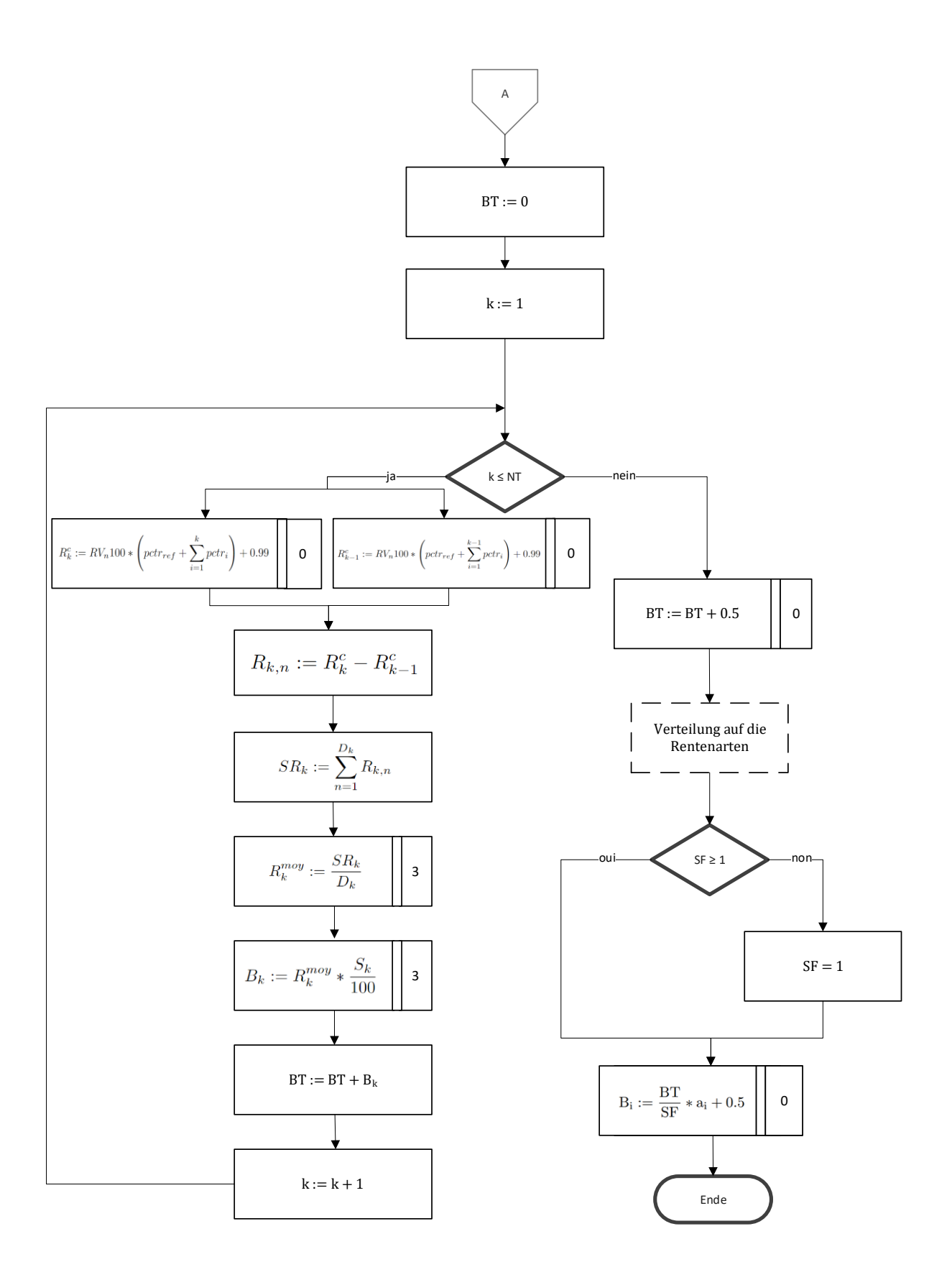

## <span id="page-29-0"></span>**6.3 Kürzungssatz S<sup>k</sup> in Prozent, bei Vorbezug**

# <span id="page-29-1"></span>6.3.1 Kürzungssatz in Prozent, bei Vorbezug

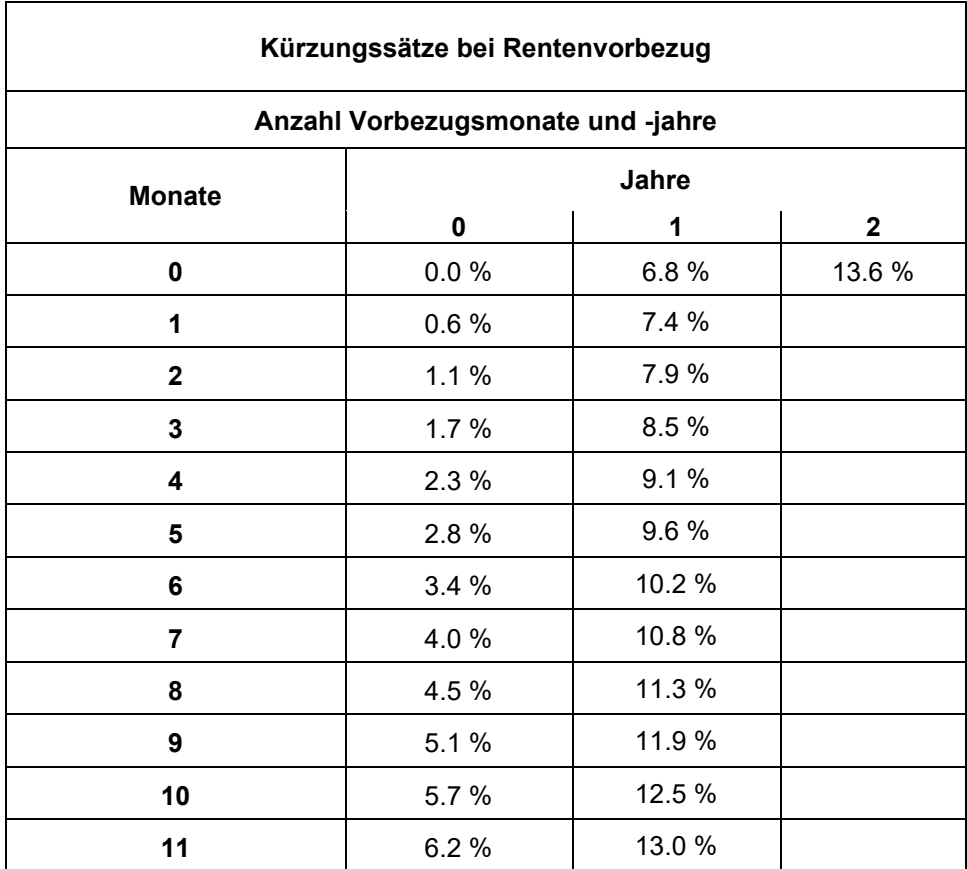

## <span id="page-29-2"></span>6.3.2 **Ausgleichsmassnahmen**: reduzierte Kürzungssätze für Frauen der Übergangsgeneration (Jahrgänge 1961–1969) bei Rentenvorbezug

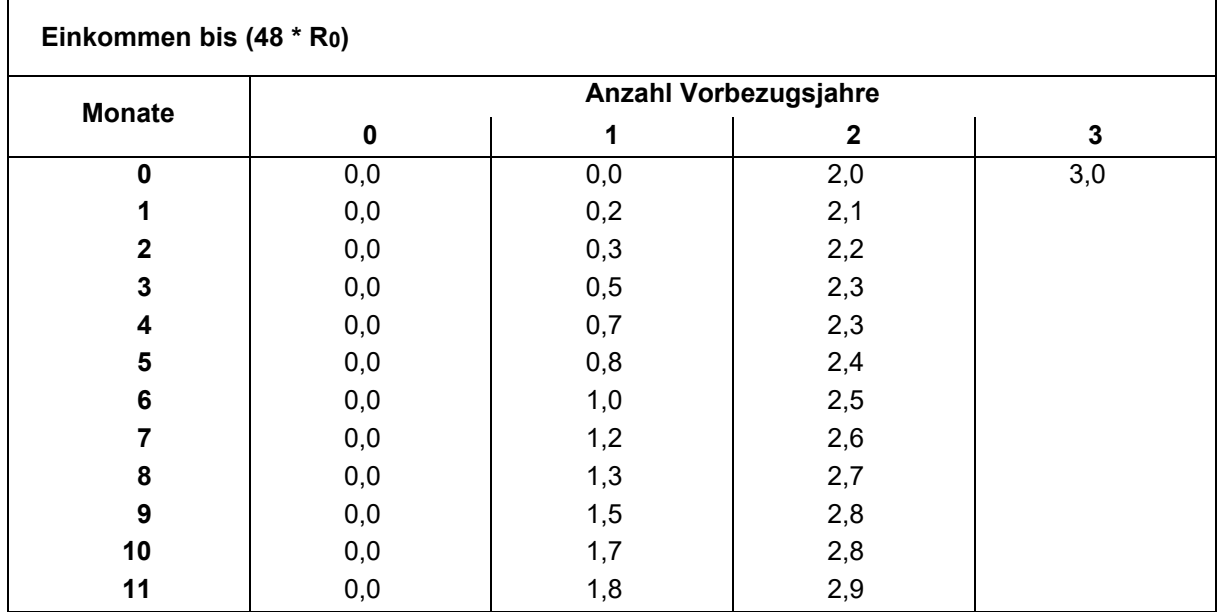

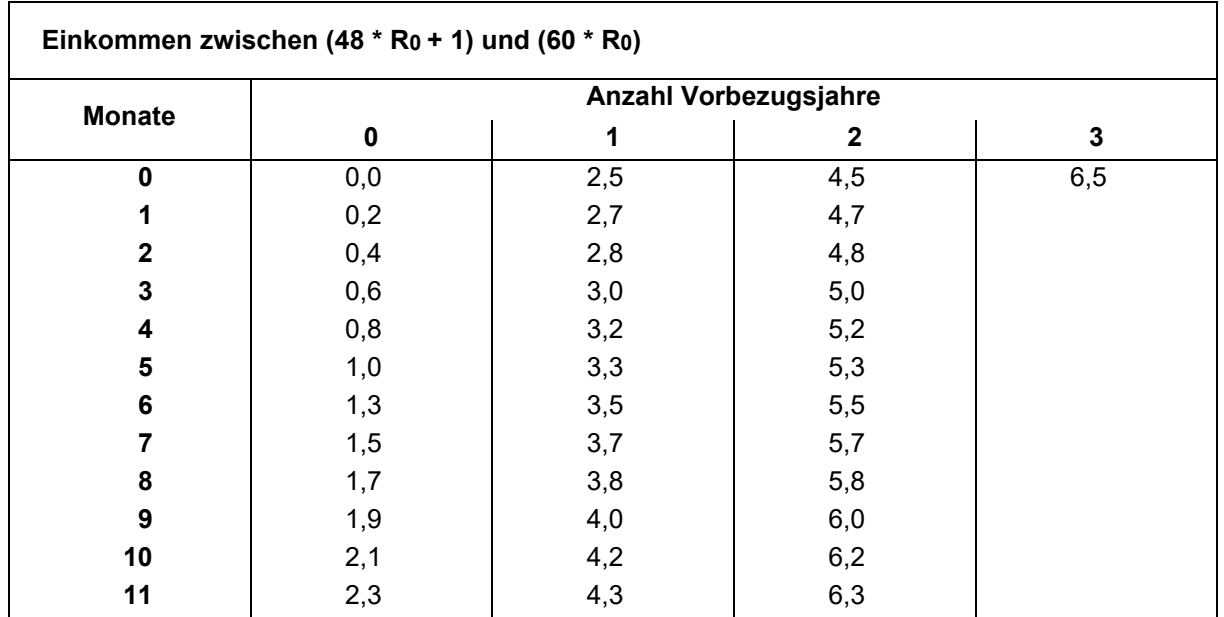

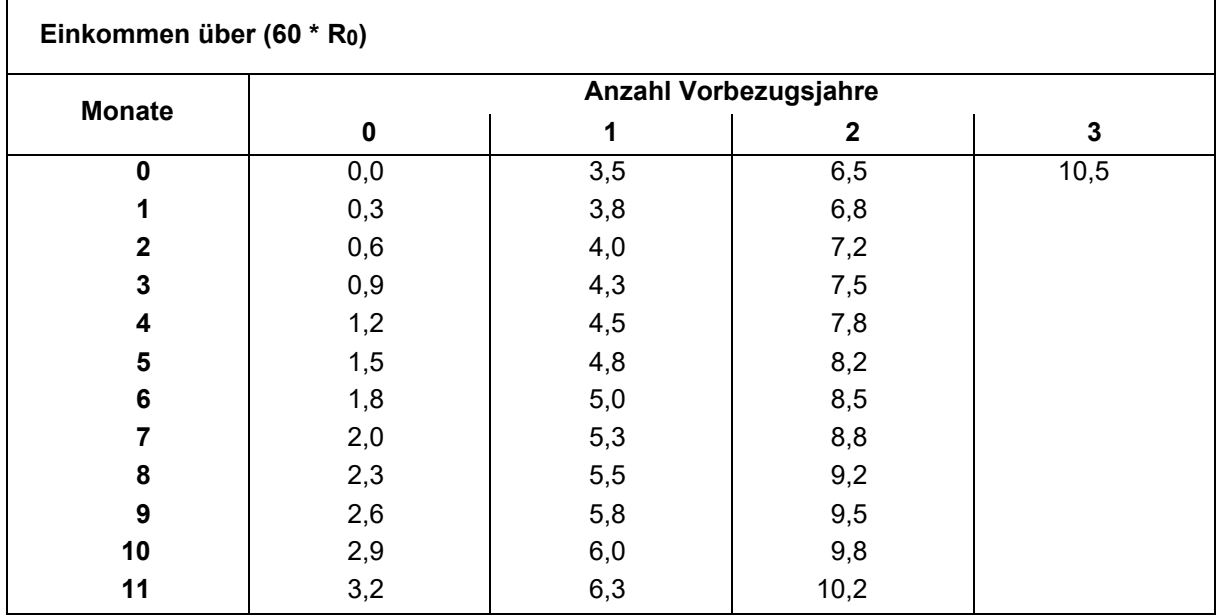

# <span id="page-30-0"></span>**6.4 Erhöhungssatz S<sup>k</sup>** in Prozent, bei Rentenaufschub

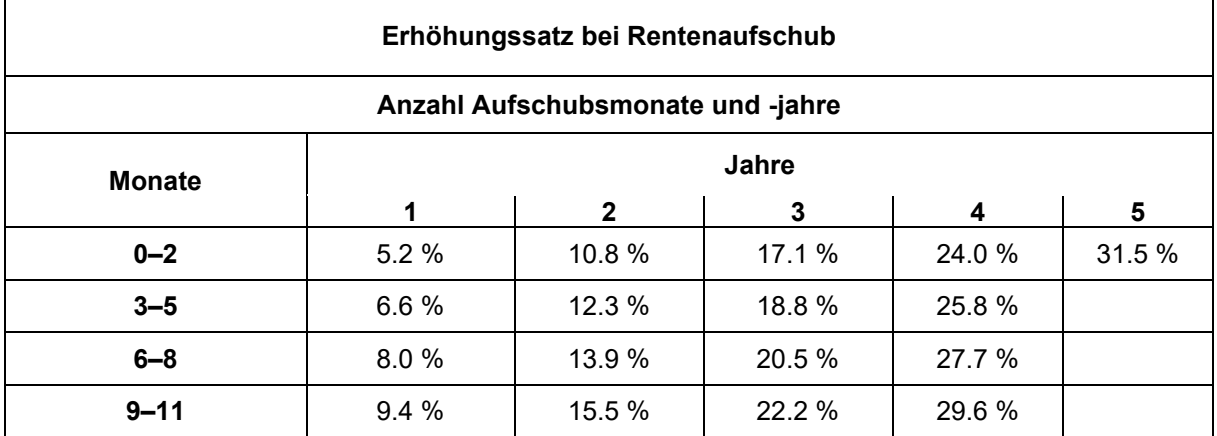

## <span id="page-31-0"></span>**7 Tabellen**

## <span id="page-31-1"></span>7.1 Karrierezuschlag für Hinterlassenenrenten (Z<sub>HR</sub>)

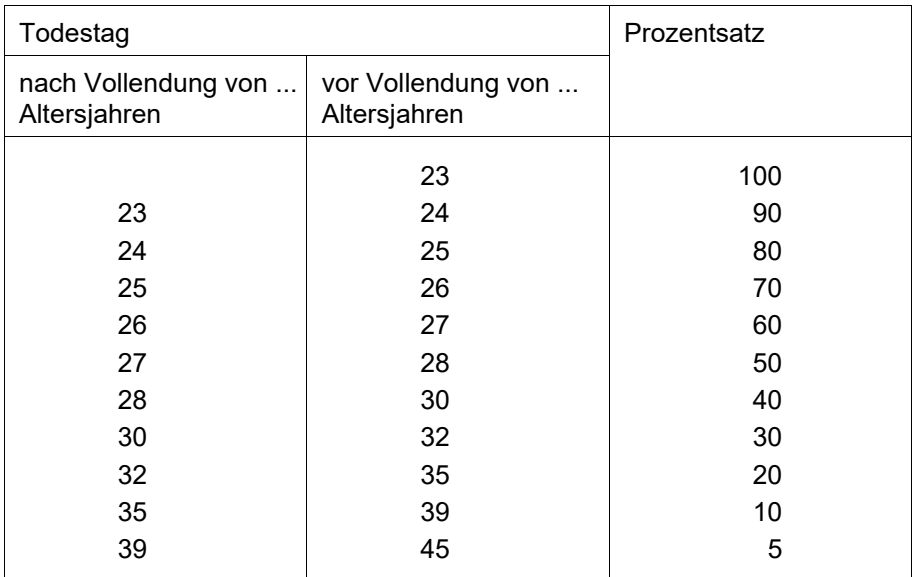

# <span id="page-31-2"></span>7.2 Teilrentenfaktor s<sup>i</sup>

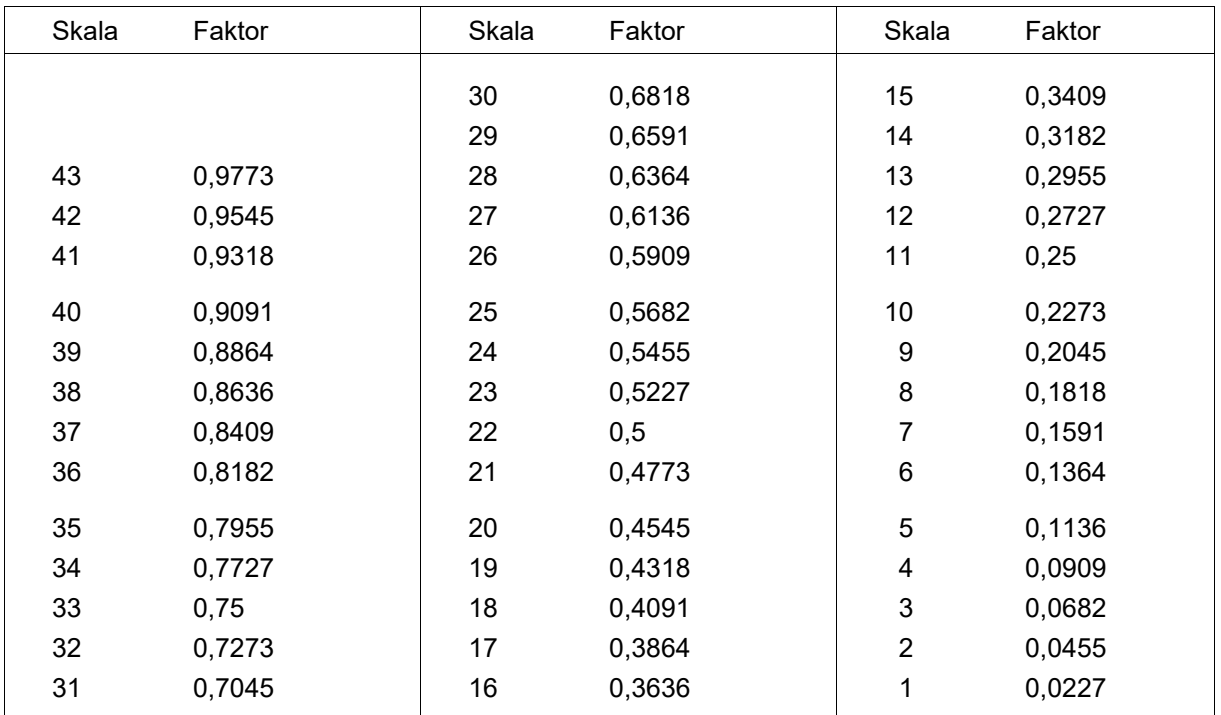

# <span id="page-32-0"></span>7.3 Faktor der beteiligten Rentenart

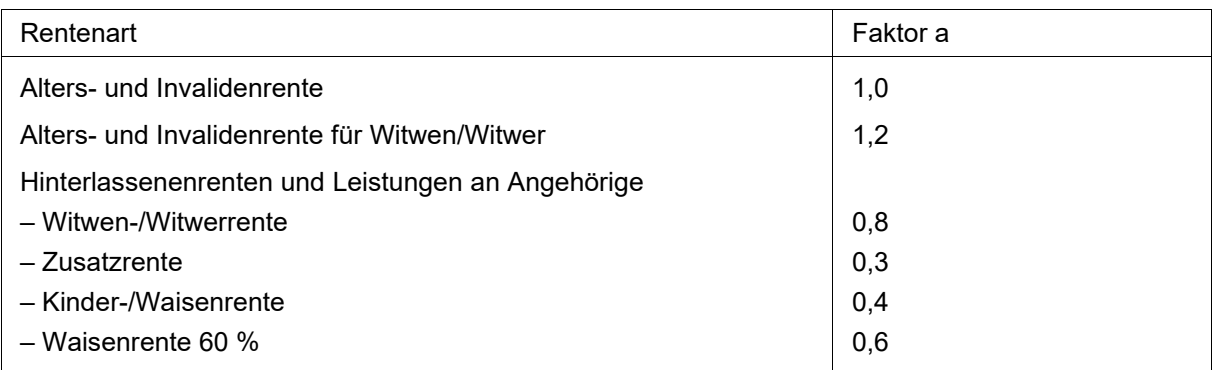

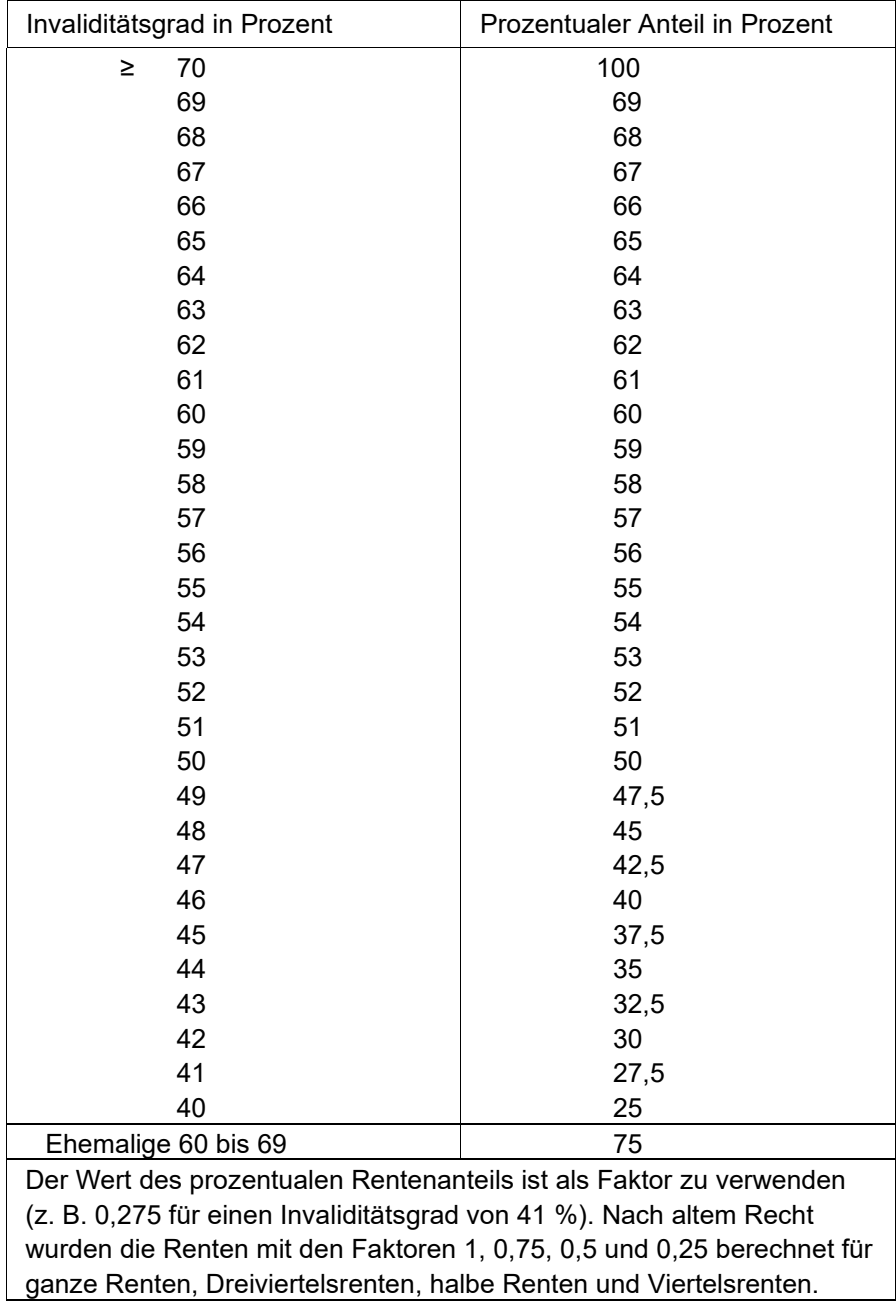

# <span id="page-33-0"></span>7.4 Prozentualer Anteil an einer ganzen Rente